SPARK MAX - Java Documentation

Generated by Doxygen 1.8.15

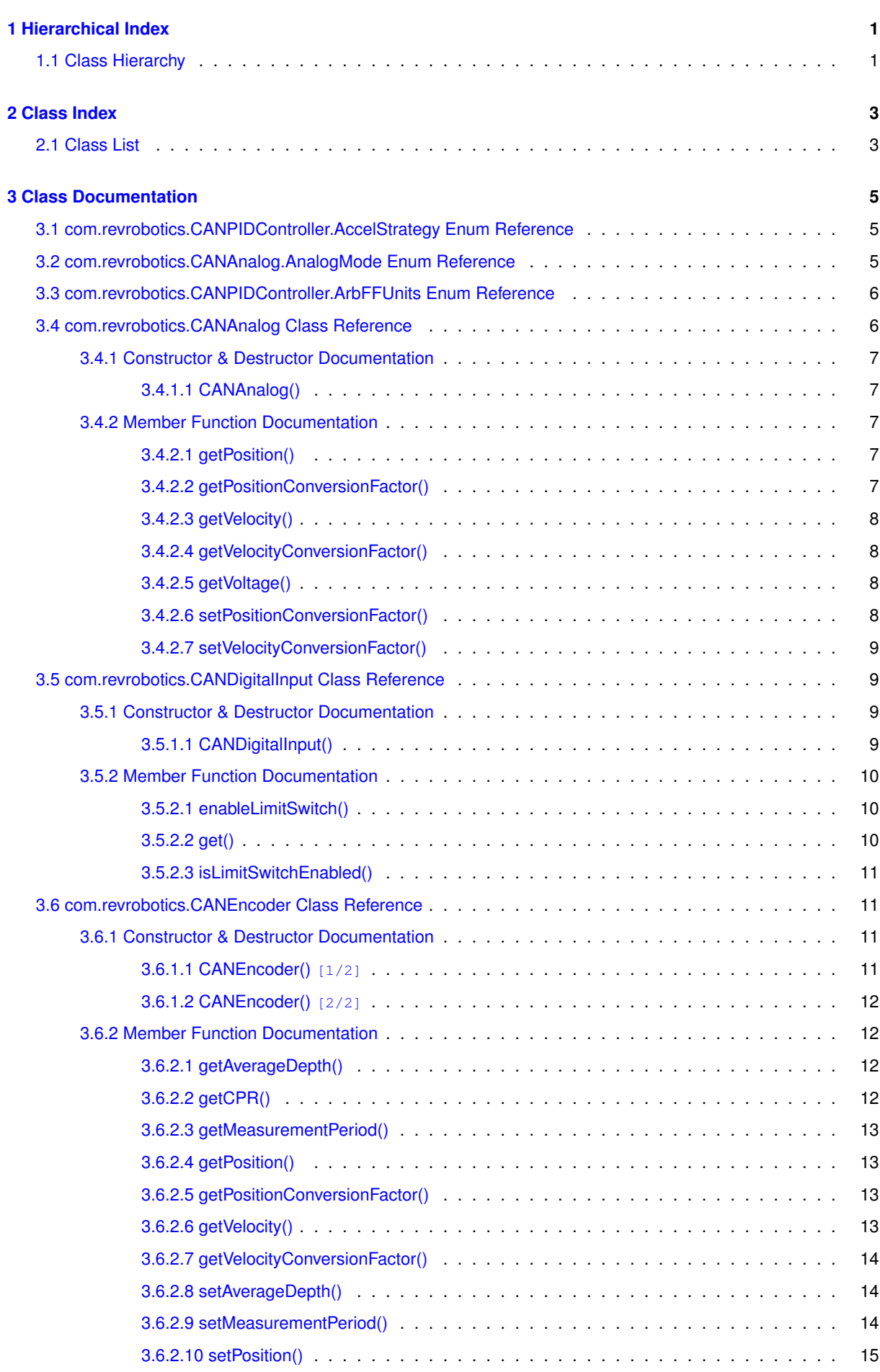

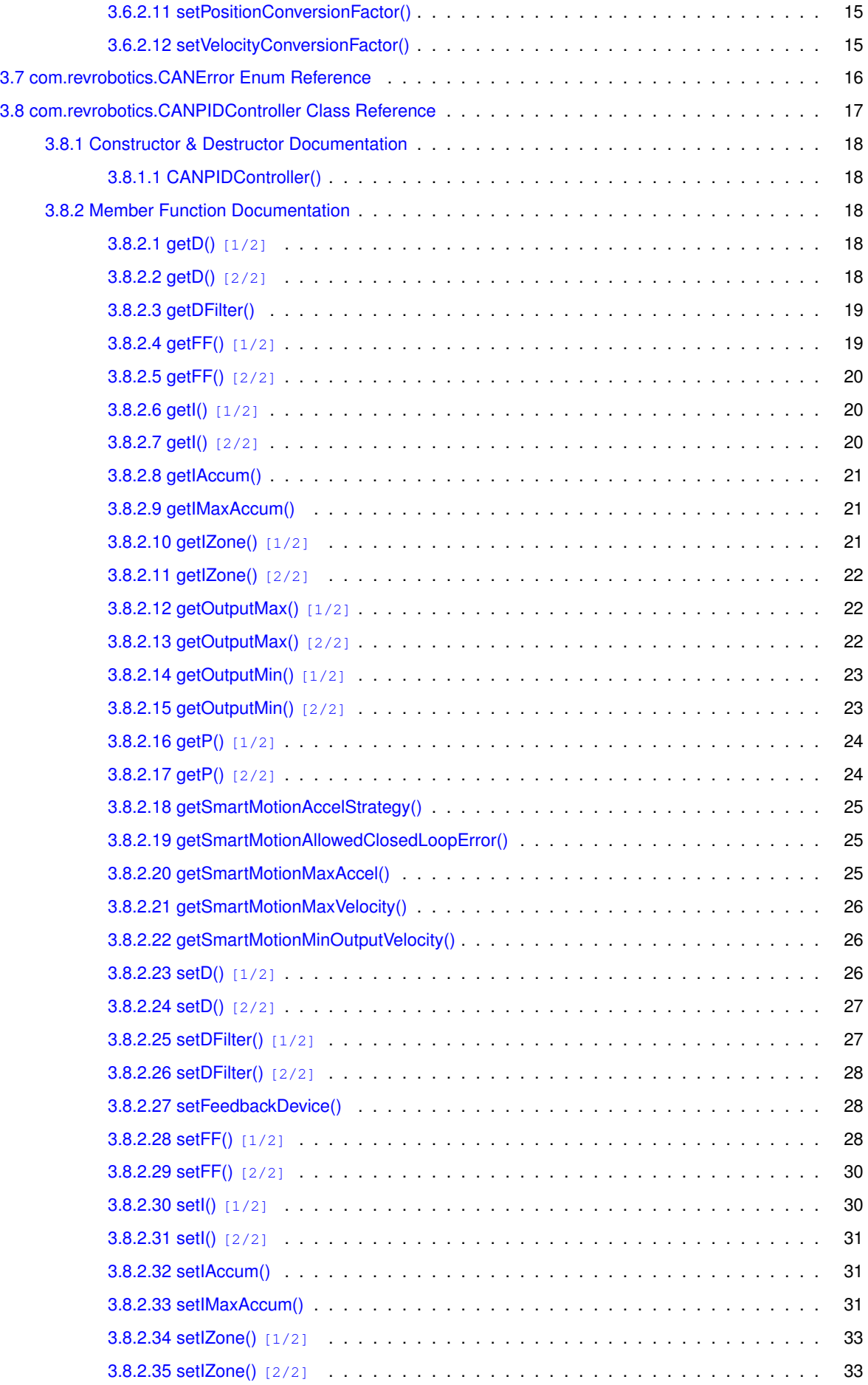

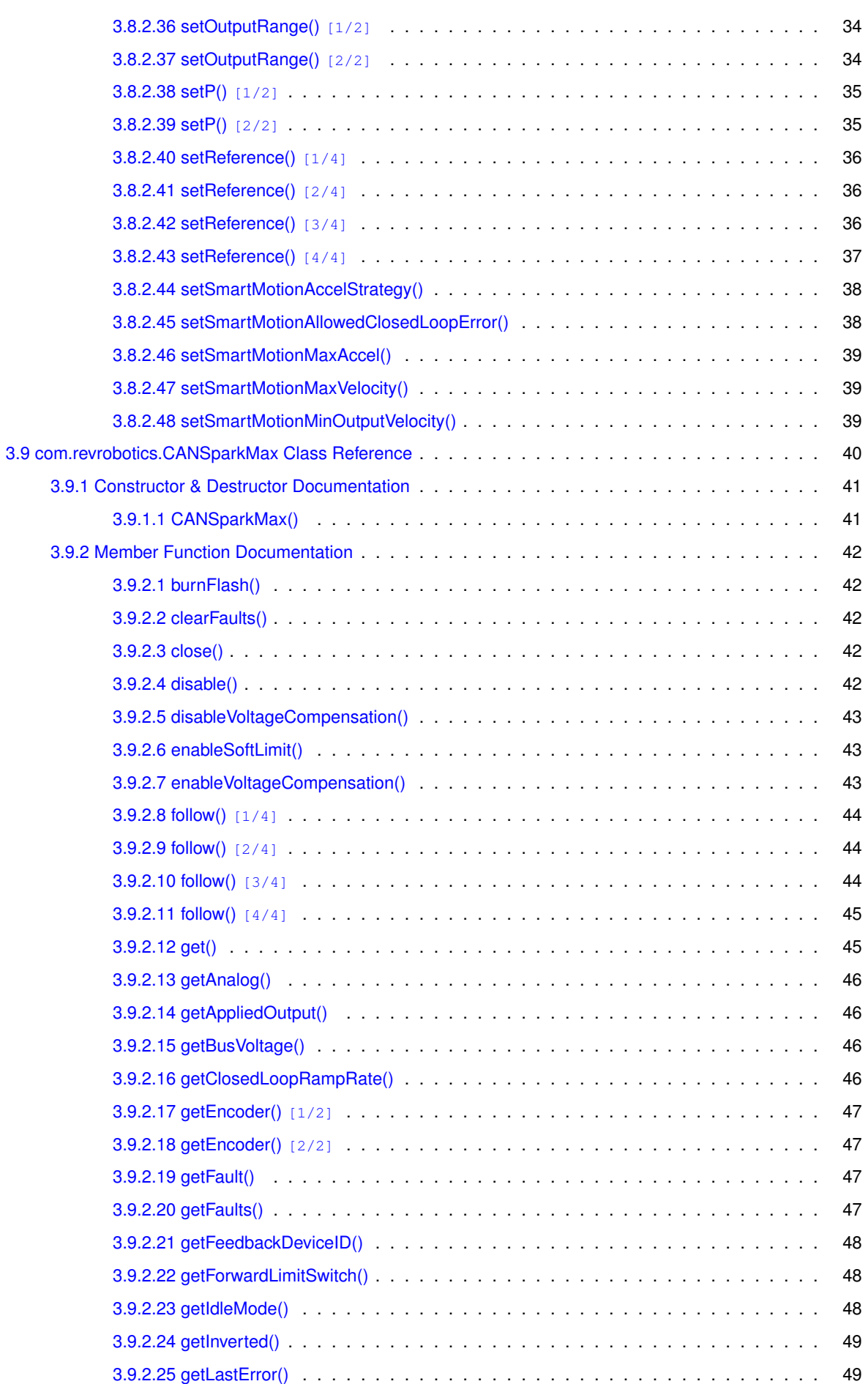

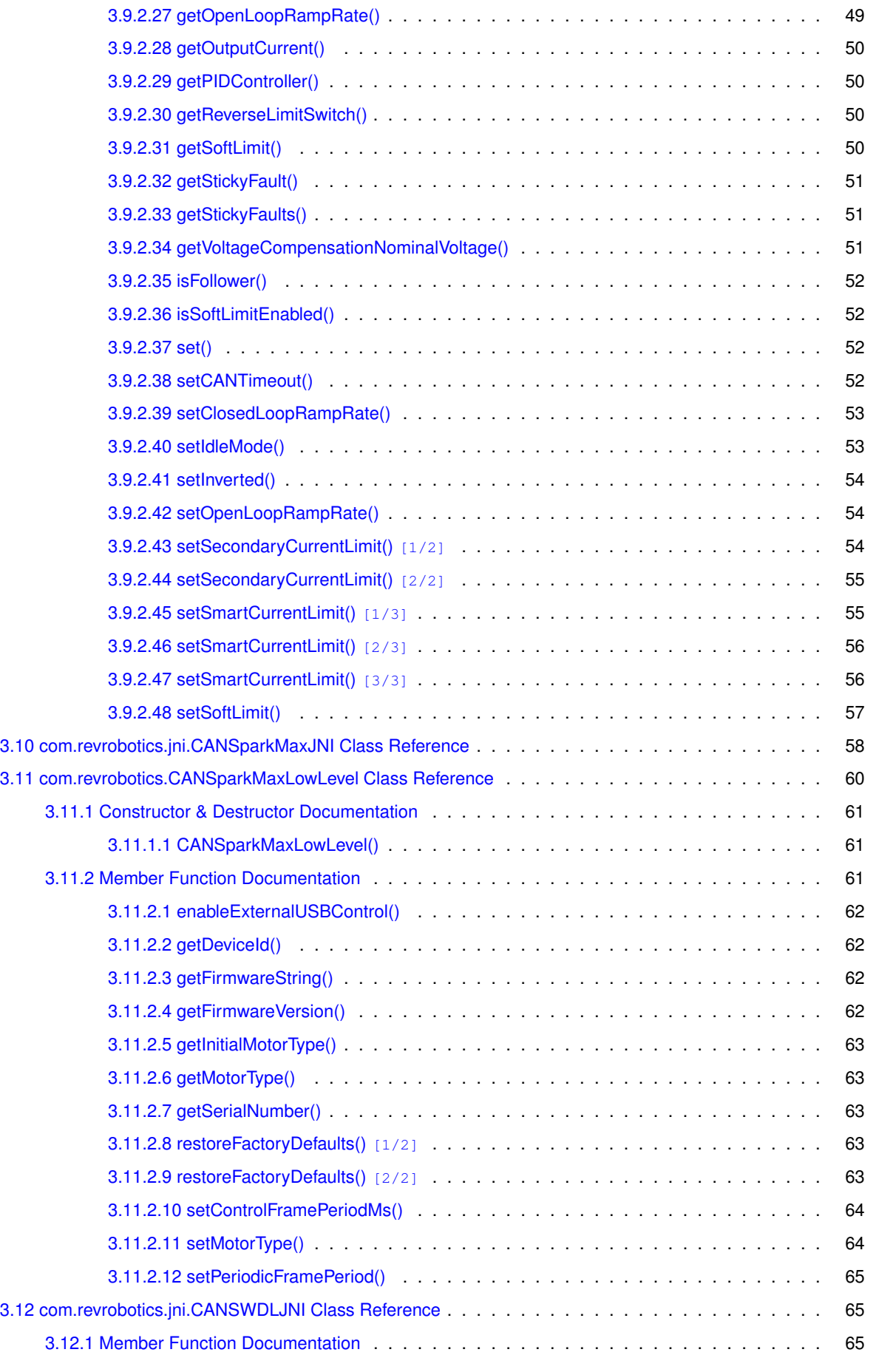

[3.9.2.26 getMotorTemperature\(\)](#page-56-2) . . . . . . . . . . . . . . . . . . . . . . . . . . . . . . . 49

**Generated by Doxygen**

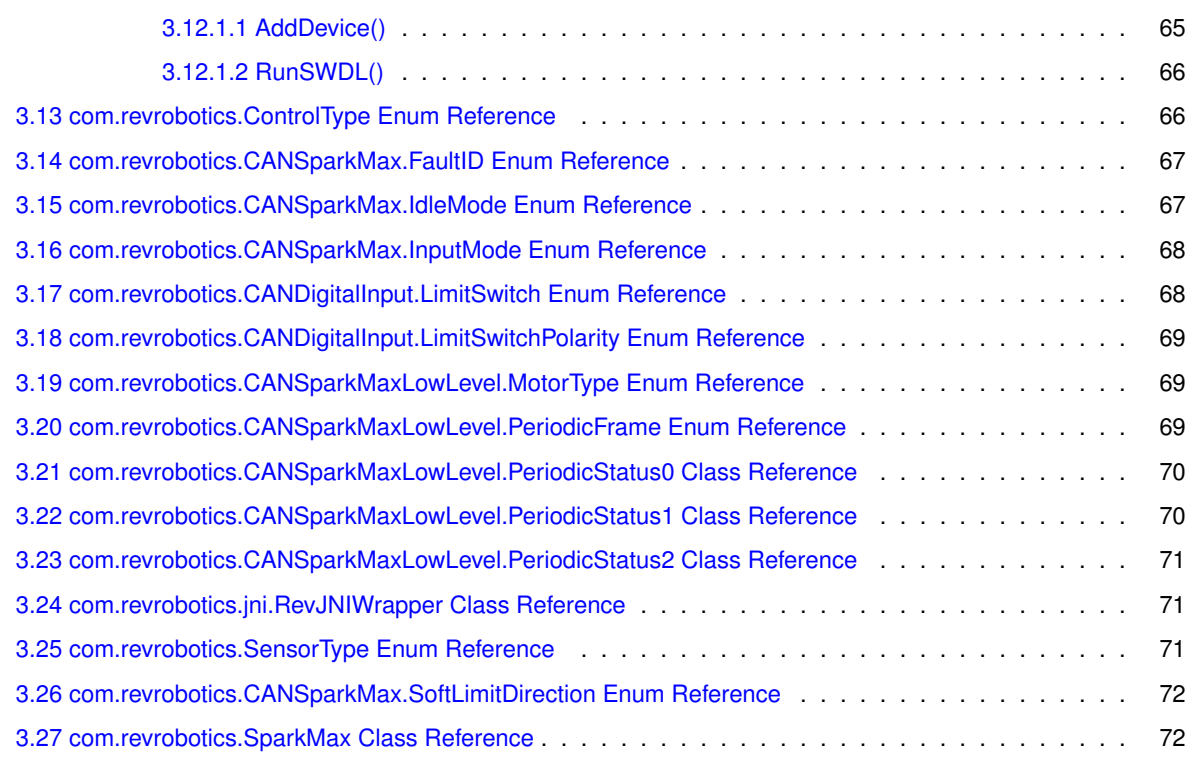

#### **[Index](#page-80-0) 73**

# <span id="page-8-0"></span>**Chapter 1**

# **Hierarchical Index**

## <span id="page-8-1"></span>**1.1 Class Hierarchy**

This inheritance list is sorted roughly, but not completely, alphabetically:

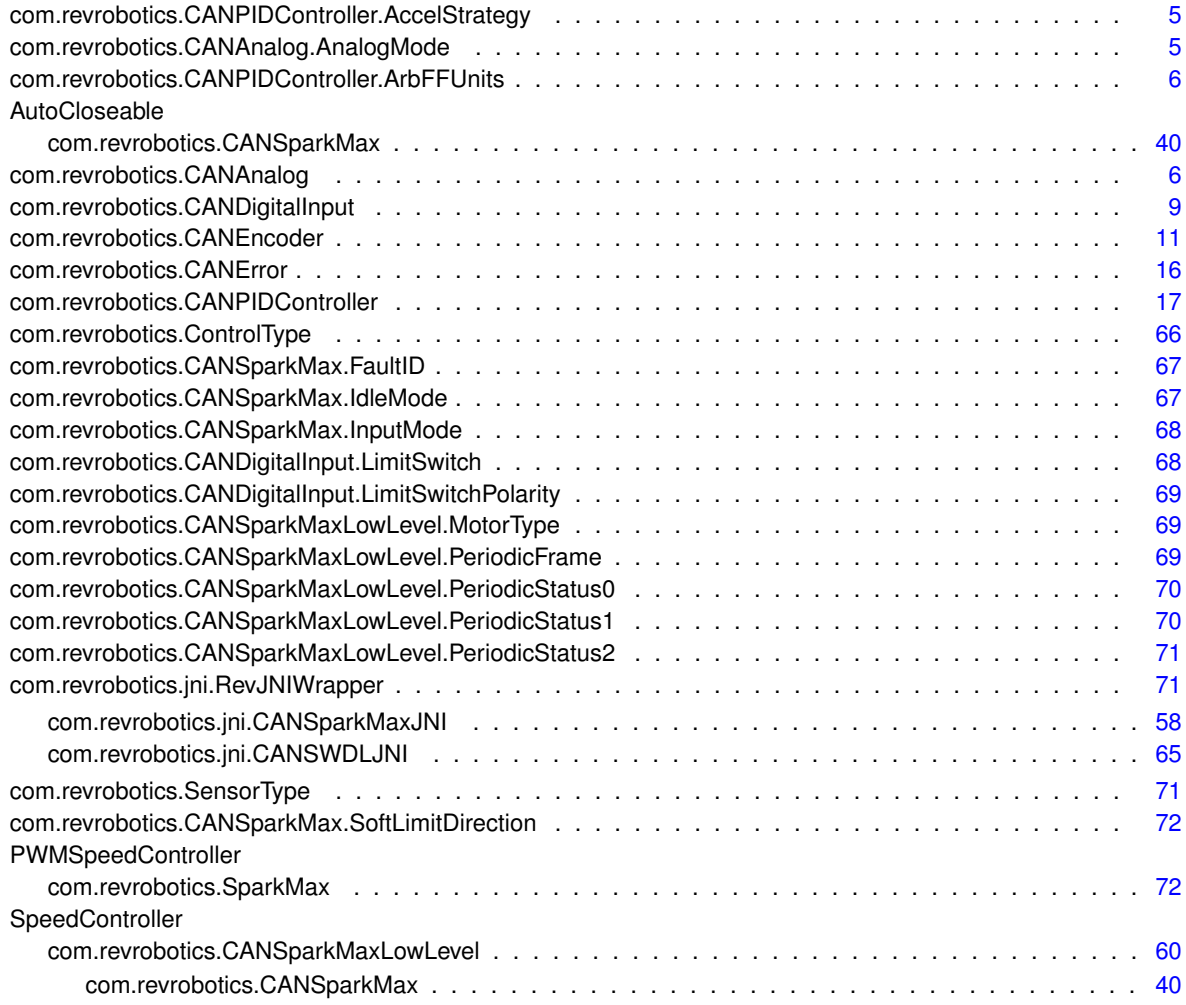

# <span id="page-10-0"></span>**Chapter 2**

# **Class Index**

## <span id="page-10-1"></span>**2.1 Class List**

Here are the classes, structs, unions and interfaces with brief descriptions:

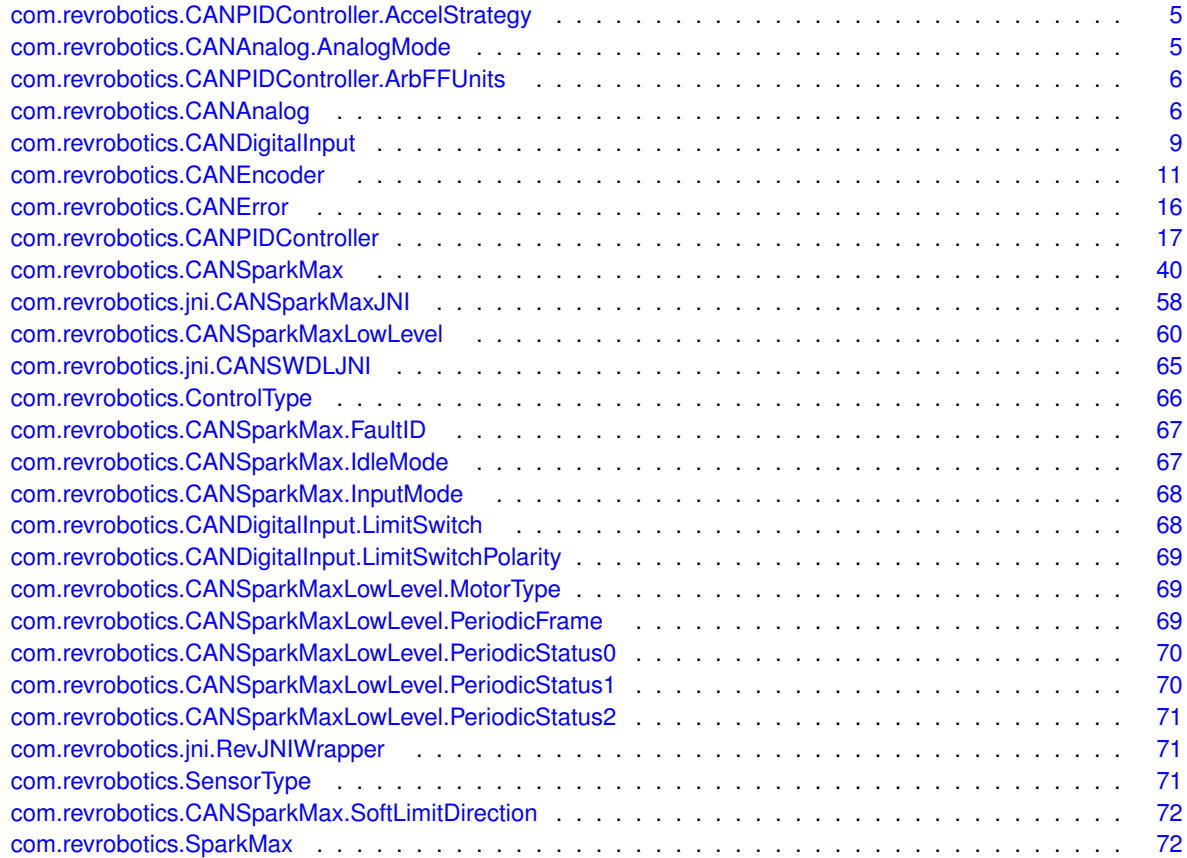

## <span id="page-12-0"></span>**Chapter 3**

# **Class Documentation**

## <span id="page-12-1"></span>**3.1 com.revrobotics.CANPIDController.AccelStrategy Enum Reference**

**Public Member Functions**

• **AccelStrategy** (int value)

**Static Public Member Functions**

• static [AccelStrategy](#page-12-1) **fromInt** (int value)

## **Public Attributes**

- **kTrapezoidal** =(0)
- **kSCurve** =(1)
- final int **value**

The documentation for this enum was generated from the following file:

<span id="page-12-3"></span>• C:/Users/Will/Src/SPARK-MAX-roboRIO/src/main/java/com/revrobotics/CANPIDController.java

## <span id="page-12-2"></span>**3.2 com.revrobotics.CANAnalog.AnalogMode Enum Reference**

**Public Member Functions**

• **AnalogMode** (int value)

## **Static Public Member Functions**

• static [AnalogMode](#page-12-3) **fromId** (int id)

**Public Attributes**

- **kAbsolute** =(0)
- **kRelative** =(1)
- final int **value**

The documentation for this enum was generated from the following file:

<span id="page-13-2"></span>• C:/Users/Will/Src/SPARK-MAX-roboRIO/src/main/java/com/revrobotics/CANAnalog.java

## <span id="page-13-0"></span>**3.3 com.revrobotics.CANPIDController.ArbFFUnits Enum Reference**

**Public Member Functions**

• **ArbFFUnits** (int value)

## **Public Attributes**

- **kVoltage** =(0)
- **kPercentOut** =(1)
- final int **value**

The documentation for this enum was generated from the following file:

<span id="page-13-3"></span>• C:/Users/Will/Src/SPARK-MAX-roboRIO/src/main/java/com/revrobotics/CANPIDController.java

## <span id="page-13-1"></span>**3.4 com.revrobotics.CANAnalog Class Reference**

Inherits com.revrobotics.CANSensor.

## **Classes**

• enum [AnalogMode](#page-12-3)

#### **Public Member Functions**

- [CANAnalog](#page-14-5) [\(CANSparkMax](#page-47-1) device, [AnalogMode](#page-12-3) mode)
- double [getVoltage](#page-15-4) ()
- double [getPosition](#page-14-6) ()
- double [getVelocity](#page-14-7) ()
- [CANError](#page-23-1) [setPositionConversionFactor](#page-15-5) (double factor)
- [CANError](#page-23-1) [setVelocityConversionFactor](#page-16-5) (double factor)
- double [getPositionConversionFactor](#page-14-8) ()
- double [getVelocityConversionFactor](#page-15-6) ()
- [CANError](#page-23-1) **setInverted** (boolean inverted)
- boolean **getInverted** ()

#### **Protected Member Functions**

• int **getID** ()

#### <span id="page-14-5"></span><span id="page-14-0"></span>**3.4.1 Constructor & Destructor Documentation**

## <span id="page-14-1"></span>**3.4.1.1 CANAnalog()**

```
com.revrobotics.CANAnalog.CANAnalog (
    CANSparkMax device,
    AnalogMode mode )
```
Constructs a [CANAnalog.](#page-13-3)

#### **Parameters**

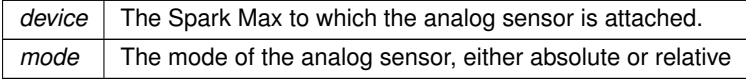

## <span id="page-14-6"></span><span id="page-14-2"></span>**3.4.2 Member Function Documentation**

#### <span id="page-14-3"></span>**3.4.2.1 getPosition()**

double com.revrobotics.CANAnalog.getPosition ( )

Get the position of the motor. Returns value in the native unit of 'volt' by default, and can be changed by a scale factor using [setPositionConversionFactor\(\).](#page-15-5)

### **Returns**

<span id="page-14-8"></span>Position of the sensor in volts

#### <span id="page-14-4"></span>**3.4.2.2 getPositionConversionFactor()**

double com.revrobotics.CANAnalog.getPositionConversionFactor ( )

Get the current conversion factor for the position of the analog sensor.

#### **Returns**

<span id="page-14-7"></span>Analog position conversion factor

<span id="page-15-0"></span>**3.4.2.3 getVelocity()**

double com.revrobotics.CANAnalog.getVelocity ( )

Get the velocity of the motor. Returns value in the native units of 'volts per second' by default, and can be changed by a scale factor using [setVelocityConversionFactor\(\).](#page-16-5)

**Returns**

<span id="page-15-6"></span>Velocity of the sensor in volts per second

#### <span id="page-15-1"></span>**3.4.2.4 getVelocityConversionFactor()**

double com.revrobotics.CANAnalog.getVelocityConversionFactor ( )

Get the current conversion factor for the velocity of the analog sensor.

#### **Returns**

<span id="page-15-4"></span>Analog velocity conversion factor

#### <span id="page-15-2"></span>**3.4.2.5 getVoltage()**

double com.revrobotics.CANAnalog.getVoltage ( )

Get the voltage of the analog sensor.

**Returns**

<span id="page-15-5"></span>Voltage of the sensor.

#### <span id="page-15-3"></span>**3.4.2.6 setPositionConversionFactor()**

```
CANError com.revrobotics.CANAnalog.setPositionConversionFactor (
    double factor )
```
Set the conversion factor for the position of the analog sensor. By default, revolutions per volt is 1. Changing the position conversion factor will also change the position units.

**Parameters**

*factor* The conversion factor which will be multiplied by volts

#### **Returns**

<span id="page-16-5"></span>[CANError](#page-23-1) Set to CANError.kOK if successful

#### <span id="page-16-0"></span>**3.4.2.7 setVelocityConversionFactor()**

```
CANError com.revrobotics.CANAnalog.setVelocityConversionFactor (
    double factor )
```
Set the conversion factor for the veolocity of the analog sensor. By default, revolutions per volt second is 1. Changing the velocity conversion factor will also change the velocity units.

#### **Parameters**

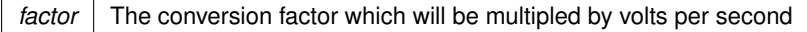

#### **Returns**

[CANError](#page-23-1) Set to CANError.kOK is successful

The documentation for this class was generated from the following file:

<span id="page-16-4"></span>• C:/Users/Will/Src/SPARK-MAX-roboRIO/src/main/java/com/revrobotics/CANAnalog.java

## <span id="page-16-1"></span>**3.5 com.revrobotics.CANDigitalInput Class Reference**

#### **Classes**

- enum [LimitSwitch](#page-75-3)
- enum [LimitSwitchPolarity](#page-75-4)

#### **Public Member Functions**

- [CANDigitalInput](#page-16-6) [\(CANSparkMax](#page-47-1) device, [LimitSwitch](#page-75-3) limitSwitch, [LimitSwitchPolarity](#page-75-4) polarity)
- boolean [get](#page-17-3) ()
- [CANError](#page-23-1) [enableLimitSwitch](#page-17-4) (boolean enable)
- boolean [isLimitSwitchEnabled](#page-17-5) ()

### <span id="page-16-6"></span><span id="page-16-2"></span>**3.5.1 Constructor & Destructor Documentation**

#### <span id="page-16-3"></span>**3.5.1.1 CANDigitalInput()**

```
com.revrobotics.CANDigitalInput.CANDigitalInput (
    CANSparkMax device,
    LimitSwitch limitSwitch,
    LimitSwitchPolarity polarity )
```
Constructs a [CANDigitalInput.](#page-16-4)

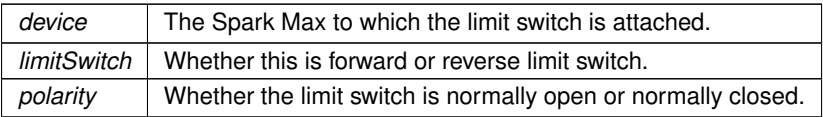

## <span id="page-17-4"></span><span id="page-17-0"></span>**3.5.2 Member Function Documentation**

#### <span id="page-17-1"></span>**3.5.2.1 enableLimitSwitch()**

```
CANError com.revrobotics.CANDigitalInput.enableLimitSwitch (
    boolean enable )
```
#### Enables or disables controller shutdown based on limit switch.

#### **Parameters**

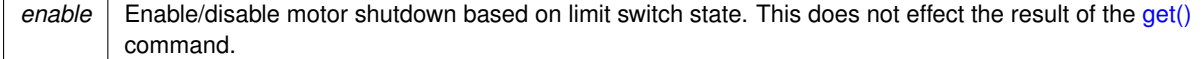

#### **Returns**

<span id="page-17-3"></span>[CANError](#page-23-1) Set to CANError::kOk if successful

### <span id="page-17-2"></span>**3.5.2.2 get()**

boolean com.revrobotics.CANDigitalInput.get ( )

Get the value from a digital input channel.

Retrieve the value of a single digital input channel from a motor controller. This method will return the state of the limit input based on the selected polarity, whether or not it is enabled.

### **Returns**

<span id="page-17-5"></span>The state of the limit switch based on the configured polarity

#### <span id="page-18-0"></span>**3.5.2.3 isLimitSwitchEnabled()**

boolean com.revrobotics.CANDigitalInput.isLimitSwitchEnabled ( )

### **Returns**

True if limit switch is enabled

The documentation for this class was generated from the following file:

<span id="page-18-4"></span>• C:/Users/Will/Src/SPARK-MAX-roboRIO/src/main/java/com/revrobotics/CANDigitalInput.java

## <span id="page-18-1"></span>**3.6 com.revrobotics.CANEncoder Class Reference**

Inherits com.revrobotics.CANSensor.

#### **Public Member Functions**

- [CANEncoder](#page-18-5) [\(CANSparkMax](#page-47-1) device, [SensorType](#page-78-4) sensorType, int cpr)
- [CANEncoder](#page-19-4) [\(CANSparkMax](#page-47-1) device)
- double [getPosition](#page-20-4) ()
- double [getVelocity](#page-20-5) ()
- [CANError](#page-23-1) [setPosition](#page-22-3) (double position)
- [CANError](#page-23-1) [setPositionConversionFactor](#page-22-4) (double factor)
- [CANError](#page-23-1) [setVelocityConversionFactor](#page-22-5) (double factor)
- double [getPositionConversionFactor](#page-20-6) ()
- double [getVelocityConversionFactor](#page-20-7) ()
- [CANError](#page-23-1) [setAverageDepth](#page-21-3) (int depth)
- int [getAverageDepth](#page-19-5) ()
- [CANError](#page-23-1) [setMeasurementPeriod](#page-21-4) (int period\_us)
- int [getMeasurementPeriod](#page-19-6) ()
- int [getCPR](#page-19-7) ()
- [CANError](#page-23-1) **setInverted** (boolean inverted)
- boolean **getInverted** ()

#### **Protected Member Functions**

• int **getID** ()

#### <span id="page-18-5"></span><span id="page-18-2"></span>**3.6.1 Constructor & Destructor Documentation**

#### <span id="page-18-3"></span>**3.6.1.1 CANEncoder()** [1/2]

com.revrobotics.CANEncoder.CANEncoder ( [CANSparkMax](#page-47-1) device, [SensorType](#page-78-4) sensorType, int cpr )

Constructs a [CANPIDController.](#page-23-2)

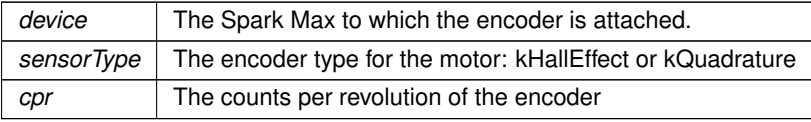

#### <span id="page-19-4"></span><span id="page-19-0"></span>**3.6.1.2 CANEncoder()** [2/2]

```
com.revrobotics.CANEncoder.CANEncoder (
    CANSparkMax device )
```
Constructs a [CANPIDController.](#page-23-2)

## **Parameters**

*device* The Spark Max to which the encoder is attached.

## <span id="page-19-5"></span><span id="page-19-1"></span>**3.6.2 Member Function Documentation**

## <span id="page-19-2"></span>**3.6.2.1 getAverageDepth()**

int com.revrobotics.CANEncoder.getAverageDepth ( )

Get the averafe sampling depth for a quadrature encoder.

#### **Returns**

<span id="page-19-7"></span>The average sampling depth

<span id="page-19-3"></span>**3.6.2.2 getCPR()**

int com.revrobotics.CANEncoder.getCPR ( )

Get the counts per revolution of the quadrature encoder.

## **Returns**

<span id="page-19-6"></span>Counts per revolution

<span id="page-20-0"></span>int com.revrobotics.CANEncoder.getMeasurementPeriod ( )

Get the number of samples for reading from a quadrature encoder.

#### **Returns**

<span id="page-20-4"></span>Number of samples

#### <span id="page-20-1"></span>**3.6.2.4 getPosition()**

```
double com.revrobotics.CANEncoder.getPosition ( )
```
Get the position of the motor. This returns the native units of 'rotations' by default, and can be changed by a scale factor using [setPositionConversionFactor\(\).](#page-22-4)

#### **Returns**

<span id="page-20-6"></span>Number of rotations of the motor

#### <span id="page-20-2"></span>**3.6.2.5 getPositionConversionFactor()**

double com.revrobotics.CANEncoder.getPositionConversionFactor ( )

Get the conversion factor for position of the encoder. Multiplied by the native output units to give you position

#### **Returns**

<span id="page-20-5"></span>The conversion factor for position

#### <span id="page-20-3"></span>**3.6.2.6 getVelocity()**

double com.revrobotics.CANEncoder.getVelocity ( )

Get the velocity of the motor. This returns the native units of 'RPM' by default, and can be changed by a scale factor using [setVelocityConversionFactor\(\).](#page-22-5)

#### **Returns**

<span id="page-20-7"></span>Number the RPM of the motor

#### <span id="page-21-0"></span>**3.6.2.7 getVelocityConversionFactor()**

double com.revrobotics.CANEncoder.getVelocityConversionFactor ( )

Get the conversion factor for velocity of the encoder. Multiplied by the native output units to give you velocity

#### **Returns**

<span id="page-21-3"></span>The conversion factor for velocity

#### <span id="page-21-1"></span>**3.6.2.8 setAverageDepth()**

```
CANError com.revrobotics.CANEncoder.setAverageDepth (
    int depth )
```
Set the average sampling depth for a quadrature encoder. This value sets the number of samples in the average for velocity readings. This can be any value from 1 to 64.

When the [SparkMax](#page-79-2) controller is in Brushless mode, this will not change any behavior.

#### **Parameters**

*depth* The average sampling depth between 1 and 64 (default)

#### **Returns**

<span id="page-21-4"></span>CANError.kOK if successful

#### <span id="page-21-2"></span>**3.6.2.9 setMeasurementPeriod()**

[CANError](#page-23-1) com.revrobotics.CANEncoder.setMeasurementPeriod ( int period\_us )

Set the measurement period for velocity measurements of a quadrature encoder. When the [SparkMax](#page-79-2) controller is in Brushless mode, this will not change any behavior.

The basic formula to calculate velocity is change in positon / change in time. This parameter sets the change in time for measurement.

**Parameters**

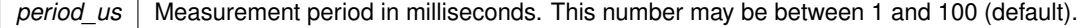

#### **Returns**

<span id="page-22-3"></span>CANError.kOK if successful

#### <span id="page-22-0"></span>**3.6.2.10 setPosition()**

```
CANError com.revrobotics.CANEncoder.setPosition (
    double position )
```
Set the position of the encoder. By default the units are 'rotations' and can be changed by a scale factor using [setPositionConversionFactor\(\).](#page-22-4)

#### **Parameters**

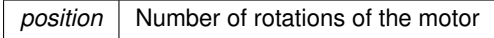

#### **Returns**

<span id="page-22-4"></span>[CANError](#page-23-1) Set to CANError.kOK if successful

<span id="page-22-1"></span>**3.6.2.11 setPositionConversionFactor()**

```
CANError com.revrobotics.CANEncoder.setPositionConversionFactor (
    double factor )
```
Set the conversion factor for position of the encoder. Multiplied by the native output units to give you position.

#### **Parameters**

*factor* The conversion factor to multiply the native units by

### **Returns**

<span id="page-22-5"></span>[CANError](#page-23-1) Set to CANError.kOK if successful

## <span id="page-22-2"></span>**3.6.2.12 setVelocityConversionFactor()**

[CANError](#page-23-1) com.revrobotics.CANEncoder.setVelocityConversionFactor ( double factor )

Set the conversion factor for velocity of the encoder. Multiplied by the native output units to give you velocity

*factor* The conversion factor to multiply the native units by

**Returns**

[CANError](#page-23-1) Set to CANError.kOK if successful

The documentation for this class was generated from the following file:

<span id="page-23-1"></span>• C:/Users/Will/Src/SPARK-MAX-roboRIO/src/main/java/com/revrobotics/CANEncoder.java

## <span id="page-23-0"></span>**3.7 com.revrobotics.CANError Enum Reference**

**Public Member Functions**

• **CANError** (int value)

**Static Public Member Functions**

• static [CANError](#page-23-1) **fromInt** (int id)

**Public Attributes**

- $kOk = (0)$
- **kError**  $=(1)$
- **kTimeout** =(2)
- **kNotImplmented** =(3)
- **kHALError** =(4)
- **kCantFindFirmware** =(5)
- **kFirmwareTooOld** =(6)
- **kFirmwareTooNew** =(7)
- **kParamInvalidID** =(8)
- **kParamMismatchType** =(9)
- **kParamAccessMode** =(10)
- $\cdot$  **kParamInvalid** =(11)
- **kParamNotImplementedDeprecated** =(12)
- **kFollowConfigMismatch** =(13)
- **kInvalid**  $=(14)$
- **kSetpointOutOfRange** =(15)
- final int **value**

The documentation for this enum was generated from the following file:

<span id="page-23-2"></span>• C:/Users/Will/Src/SPARK-MAX-roboRIO/src/main/java/com/revrobotics/CANError.java

## <span id="page-24-0"></span>**3.8 com.revrobotics.CANPIDController Class Reference**

## **Classes**

- enum [AccelStrategy](#page-12-1)
- enum [ArbFFUnits](#page-13-2)

## **Public Member Functions**

- [CANPIDController](#page-25-5) [\(CANSparkMax](#page-47-1) device)
- [CANError](#page-23-1) [setReference](#page-42-3) (double value, [ControlType](#page-73-2) ctrl)
- [CANError](#page-23-1) [setReference](#page-43-2) (double value, [ControlType](#page-73-2) ctrl, int pidSlot)
- [CANError](#page-23-1) [setReference](#page-43-3) (double value, [ControlType](#page-73-2) ctrl, int pidSlot, double arbFeedforward)
- [CANError](#page-23-1) [setReference](#page-44-1) (double value, [ControlType](#page-73-2) ctrl, int pidSlot, double arbFeedforward, [ArbFFUnits](#page-13-2) arb← FFUnits)
- [CANError](#page-23-1) [setP](#page-42-4) (double gain)
- [CANError](#page-23-1) [setP](#page-42-5) (double gain, int slotID)
- [CANError](#page-23-1) [setI](#page-37-2) (double gain)
- [CANError](#page-23-1) [setI](#page-38-3) (double gain, int slotID)
- [CANError](#page-23-1) [setD](#page-33-3) (double gain)
- [CANError](#page-23-1) [setD](#page-34-2) (double gain, int slotID)
- [CANError](#page-23-1) [setDFilter](#page-34-3) (double gain)
- [CANError](#page-23-1) [setDFilter](#page-34-4) (double gain, int slotID)
- [CANError](#page-23-1) [setFF](#page-35-3) (double gain)
- [CANError](#page-23-1) [setFF](#page-37-3) (double gain, int slotID)
- [CANError](#page-23-1) [setIZone](#page-40-2) (double IZone)
- [CANError](#page-23-1) [setIZone](#page-40-3) (double IZone, int slotID)
- [CANError](#page-23-1) [setOutputRange](#page-41-2) (double min, double max)
- [CANError](#page-23-1) [setOutputRange](#page-41-3) (double min, double max, int slotID)
- double [getP](#page-31-2) ()
- double [getP](#page-31-3) (int slotID)
- double [getI](#page-27-3) ()
- double [getI](#page-27-4) (int slotID)
- double [getD](#page-25-6) ()
- double [getD](#page-25-7) (int slotID)
- double [getDFilter](#page-26-2) (int slotID)
- double [getFF](#page-26-3) ()
- double [getFF](#page-26-4) (int slotID)
- double [getIZone](#page-28-3) ()
- double [getIZone](#page-29-3) (int slotID)
- double [getOutputMin](#page-30-2) ()
- double [getOutputMin](#page-30-3) (int slotID)
- double [getOutputMax](#page-29-4) ()
- double [getOutputMax](#page-29-5) (int slotID)
- [CANError](#page-23-1) [setSmartMotionMaxVelocity](#page-46-3) (double maxVel, int slotID)
- [CANError](#page-23-1) [setSmartMotionMaxAccel](#page-45-2) (double maxAccel, int slotID)
- [CANError](#page-23-1) [setSmartMotionMinOutputVelocity](#page-46-4) (double minVel, int slotID)
- [CANError](#page-23-1) [setSmartMotionAllowedClosedLoopError](#page-45-3) (double allowedErr, int slotID)
- [CANError](#page-23-1) [setSmartMotionAccelStrategy](#page-45-4) [\(AccelStrategy](#page-12-1) accelStrategy, int slotID)
- double [getSmartMotionMaxVelocity](#page-33-4) (int slotID)
- double [getSmartMotionMaxAccel](#page-32-3) (int slotID)
- double [getSmartMotionMinOutputVelocity](#page-33-5) (int slotID)
- double [getSmartMotionAllowedClosedLoopError](#page-32-4) (int slotID)
- [AccelStrategy](#page-12-1) [getSmartMotionAccelStrategy](#page-31-4) (int slotID)
- [CANError](#page-23-1) [setIMaxAccum](#page-38-4) (double iMaxAccum, int slotID)
- double [getIMaxAccum](#page-28-4) (int slotID)
- [CANError](#page-23-1) [setIAccum](#page-38-5) (double iAccum)
- double [getIAccum](#page-28-5) ()
- [CANError](#page-23-1) [setFeedbackDevice](#page-35-4) (final CANSensor sensor)

## <span id="page-25-5"></span><span id="page-25-0"></span>**3.8.1 Constructor & Destructor Documentation**

#### <span id="page-25-1"></span>**3.8.1.1 CANPIDController()**

com.revrobotics.CANPIDController.CANPIDController ( [CANSparkMax](#page-47-1) device )

Constructs a [CANPIDController.](#page-23-2)

**Parameters**

*device* The Spark Max this object configures.

#### <span id="page-25-6"></span><span id="page-25-2"></span>**3.8.2 Member Function Documentation**

<span id="page-25-3"></span>**3.8.2.1 getD()** [1/2]

double com.revrobotics.CANPIDController.getD ( )

Get the Derivative Gain constant of the PIDF controller on the SPARK MAX.

This uses the Get Parameter API and should be used infrequently. This function uses a non-blocking call and will return a cached value if the parameter is not returned by the timeout. The timeout can be changed by calling SetCANTimeout(int milliseconds)

**Returns**

<span id="page-25-7"></span>double D Gain value

<span id="page-25-4"></span>**3.8.2.2 getD()** [2/2]

double com.revrobotics.CANPIDController.getD ( int slotID )

Get the Derivative Gain constant of the PIDF controller on the SPARK MAX.

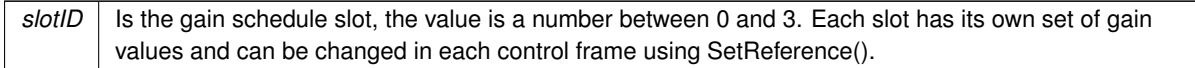

**Returns**

<span id="page-26-2"></span>double D Gain value

#### <span id="page-26-0"></span>**3.8.2.3 getDFilter()**

```
double com.revrobotics.CANPIDController.getDFilter (
     int slotID )
```
Get the Derivative Filter constant of the PIDF controller on the SPARK MAX.

This uses the Get Parameter API and should be used infrequently. This function uses a non-blocking call and will return a cached value if the parameter is not returned by the timeout. The timeout can be changed by calling SetCANTimeout(int milliseconds)

#### **Parameters**

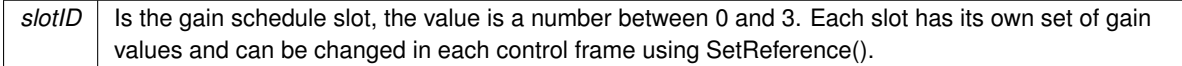

#### **Returns**

<span id="page-26-3"></span>double D Filter value

<span id="page-26-1"></span>**3.8.2.4 getFF()** [1/2]

double com.revrobotics.CANPIDController.getFF ( )

Get the Feed-forward Gain constant of the PIDF controller on the SPARK MAX.

This uses the Get Parameter API and should be used infrequently. This function uses a non-blocking call and will return a cached value if the parameter is not returned by the timeout. The timeout can be changed by calling SetCANTimeout(int milliseconds)

**Returns**

<span id="page-26-4"></span>double F Gain value

<span id="page-27-0"></span>**3.8.2.5 getFF()** [2/2]

```
double com.revrobotics.CANPIDController.getFF (
     int sleft \theta
```
Get the Feed-forward Gain constant of the PIDF controller on the SPARK MAX.

This uses the Get Parameter API and should be used infrequently. This function uses a non-blocking call and will return a cached value if the parameter is not returned by the timeout. The timeout can be changed by calling SetCANTimeout(int milliseconds)

#### **Parameters**

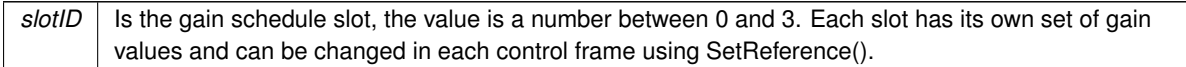

**Returns**

<span id="page-27-3"></span>double F Gain value

<span id="page-27-1"></span>**3.8.2.6 getI()** [1/2]

double com.revrobotics.CANPIDController.getI ( )

Get the Integral Gain constant of the PIDF controller on the SPARK MAX.

This uses the Get Parameter API and should be used infrequently. This function uses a non-blocking call and will return a cached value if the parameter is not returned by the timeout. The timeout can be changed by calling SetCANTimeout(int milliseconds)

**Returns**

<span id="page-27-4"></span>double I Gain value

<span id="page-27-2"></span>**3.8.2.7 getI()** [2/2]

```
double com.revrobotics.CANPIDController.getI (
     int slotID )
```
Get the Integral Gain constant of the PIDF controller on the SPARK MAX.

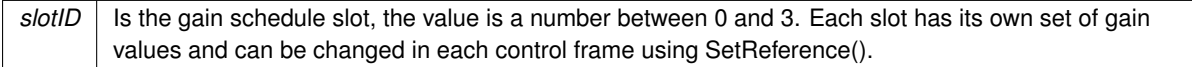

#### **Returns**

<span id="page-28-5"></span>double I Gain value

#### <span id="page-28-0"></span>**3.8.2.8 getIAccum()**

```
double com.revrobotics.CANPIDController.getIAccum ( )
```
Get the I accumulator of the PID controller. This is useful when wishing to see what the I accumulator value is to help with PID tuning

#### **Returns**

<span id="page-28-4"></span>The value of the I accumulator

### <span id="page-28-1"></span>**3.8.2.9 getIMaxAccum()**

```
double com.revrobotics.CANPIDController.getIMaxAccum (
     int slotID )
```
Get the maximum I accumulator of the PID controller. This value is used to constrain the I accumulator to help manage integral wind-up

#### **Parameters**

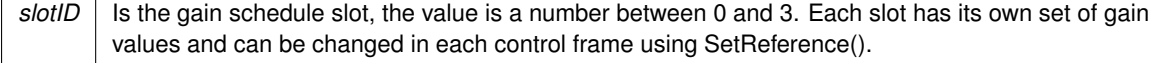

#### **Returns**

<span id="page-28-3"></span>The max value to contrain the I accumulator to

<span id="page-28-2"></span>**3.8.2.10 getIZone()** [1/2]

double com.revrobotics.CANPIDController.getIZone ( )

Get the IZone constant of the PIDF controller on the SPARK MAX.

**Returns**

<span id="page-29-3"></span>double IZone value

```
3.8.2.11 getIZone() [2/2]
```

```
double com.revrobotics.CANPIDController.getIZone (
    int slotID )
```
Get the IZone constant of the PIDF controller on the SPARK MAX.

This uses the Get Parameter API and should be used infrequently. This function uses a non-blocking call and will return a cached value if the parameter is not returned by the timeout. The timeout can be changed by calling SetCANTimeout(int milliseconds)

#### **Parameters**

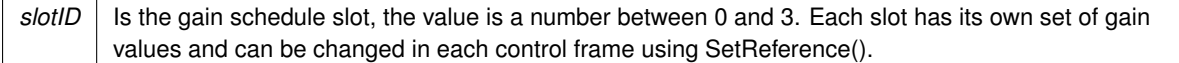

#### **Returns**

<span id="page-29-4"></span>double IZone value

<span id="page-29-1"></span>**3.8.2.12 getOutputMax()** [1/2]

double com.revrobotics.CANPIDController.getOutputMax ( )

Get the max output of the PIDF controller on the SPARK MAX.

This uses the Get Parameter API and should be used infrequently. This function uses a non-blocking call and will return a cached value if the parameter is not returned by the timeout. The timeout can be changed by calling SetCANTimeout(int milliseconds)

**Returns**

<span id="page-29-5"></span>double max value

<span id="page-29-2"></span>**3.8.2.13 getOutputMax()** [2/2]

double com.revrobotics.CANPIDController.getOutputMax ( int slotID )

Get the max output of the PIDF controller on the SPARK MAX.

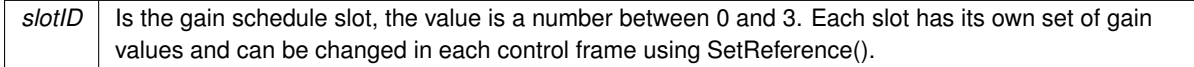

**Returns**

<span id="page-30-2"></span>double max value

#### <span id="page-30-0"></span>**3.8.2.14 getOutputMin()** [1/2]

double com.revrobotics.CANPIDController.getOutputMin ( )

Get the derivative filter constant of the PIDF controller on the SPARK MAX.

This uses the Get Parameter API and should be used infrequently. This function uses a non-blocking call and will return a cached value if the parameter is not returned by the timeout. The timeout can be changed by calling SetCANTimeout(int milliseconds)

#### **Parameters**

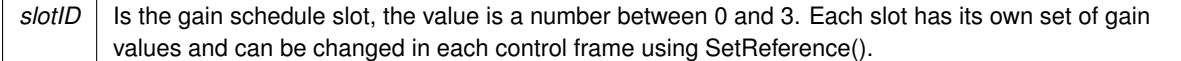

#### **Returns**

double D FilterGet the min output of the PIDF controller on the SPARK MAX.

This uses the Get Parameter API and should be used infrequently. This function uses a non-blocking call and will return a cached value if the parameter is not returned by the timeout. The timeout can be changed by calling SetCANTimeout(int milliseconds)

**Returns**

<span id="page-30-3"></span>double min value

<span id="page-30-1"></span>**3.8.2.15 getOutputMin()** [2/2]

double com.revrobotics.CANPIDController.getOutputMin ( int slotID )

Get the min output of the PIDF controller on the SPARK MAX.

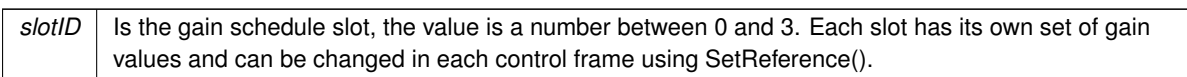

**Returns**

<span id="page-31-2"></span>double min value

<span id="page-31-0"></span>**3.8.2.16 getP()** [1/2]

double com.revrobotics.CANPIDController.getP ( )

Get the Proportional Gain constant of the PIDF controller on the SPARK MAX.

This uses the Get Parameter API and should be used infrequently. This function uses a non-blocking call and will return a cached value if the parameter is not returned by the timeout. The timeout can be changed by calling SetCANTimeout(int milliseconds)

**Returns**

<span id="page-31-3"></span>double P Gain value

<span id="page-31-1"></span>**3.8.2.17 getP()** [2/2]

```
double com.revrobotics.CANPIDController.getP (
    int slotID )
```
Get the Proportional Gain constant of the PIDF controller on the SPARK MAX.

This uses the Get Parameter API and should be used infrequently. This function uses a non-blocking call and will return a cached value if the parameter is not returned by the timeout. The timeout can be changed by calling SetCANTimeout(int milliseconds)

**Parameters**

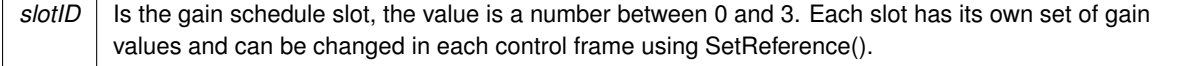

**Returns**

<span id="page-31-4"></span>double P Gain value

#### <span id="page-32-0"></span>**3.8.2.18 getSmartMotionAccelStrategy()**

```
AccelStrategy com.revrobotics.CANPIDController.getSmartMotionAccelStrategy (
    int slotID )
```
Get the acceleration strategy used to control acceleration on the motor.The current strategy is trapezoidal motion profiling.

#### **Parameters**

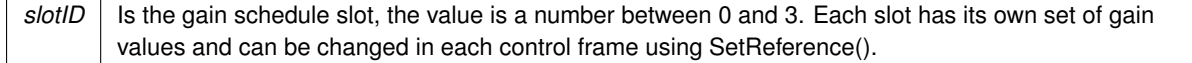

#### **Returns**

<span id="page-32-4"></span>The acceleration strategy to use for the automatically generated motion profile.

#### <span id="page-32-1"></span>**3.8.2.19 getSmartMotionAllowedClosedLoopError()**

```
double com.revrobotics.CANPIDController.getSmartMotionAllowedClosedLoopError (
    int slotID )
```
Get the allowed closed loop error of SmartMotion mode. This value is how much deviation from your setpoint is tolerated and is useful in preventing oscillation around your setpoint.

#### **Parameters**

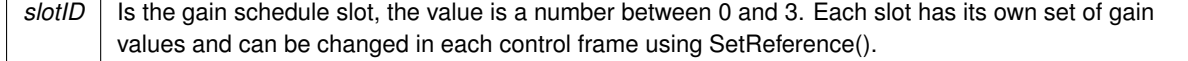

#### **Returns**

<span id="page-32-3"></span>The allowed deviation for your setpoint vs actual position in rotations

#### <span id="page-32-2"></span>**3.8.2.20 getSmartMotionMaxAccel()**

```
double com.revrobotics.CANPIDController.getSmartMotionMaxAccel (
    int slotID )
```
Get the maximum acceleration of the SmartMotion mode. This is the accleration that the motor velocity will increase at until the max velocity is reached

#### **Parameters**

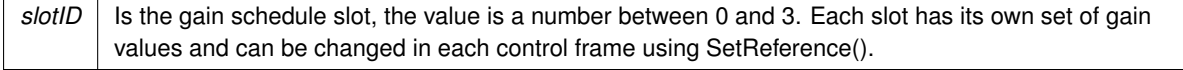

#### **Returns**

<span id="page-33-4"></span>The maxmimum acceleration for the motion profile in RPM per second

#### <span id="page-33-0"></span>**3.8.2.21 getSmartMotionMaxVelocity()**

```
double com.revrobotics.CANPIDController.getSmartMotionMaxVelocity (
    int slotID )
```
Get the maximum velocity of the SmartMotion mode. This is the velocity that is reached in the middle of the profile and is what the motor should spend most of its time at

#### **Parameters**

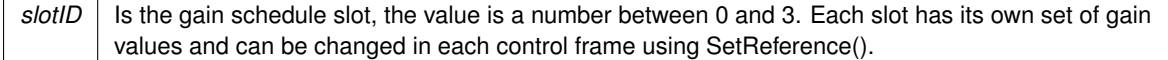

#### **Returns**

<span id="page-33-5"></span>The maxmimum cruise velocity for the motion profile in RPM

#### <span id="page-33-1"></span>**3.8.2.22 getSmartMotionMinOutputVelocity()**

```
double com.revrobotics.CANPIDController.getSmartMotionMinOutputVelocity (
     int slotID )
```
Get the mimimum velocity of the SmartMotion mode. Any requested velocities below this value will be set to 0.

#### **Parameters**

```
slotID | Is the gain schedule slot, the value is a number between 0 and 3. Each slot has its own set of gain
values and can be changed in each control frame using SetReference().
```
#### **Returns**

<span id="page-33-3"></span>The minimum velocity for the motion profile in RPM

#### <span id="page-33-2"></span>**3.8.2.23 setD()** [1/2]

[CANError](#page-23-1) com.revrobotics.CANPIDController.setD ( double gain )

Set the Derivative Gain constant of the PIDF controller on the SPARK MAX. This uses the Set Parameter API and should be used infrequently. The parameter does not presist unless burnFlash() is called. The recommended method to configure this parameter is use to SPARK MAX GUI to tune and save parameters.

*gain* The derivative gain value, must be positive

**Returns**

<span id="page-34-2"></span>[CANError](#page-23-1) Set to REV\_OK if successful

<span id="page-34-0"></span>**3.8.2.24 setD()** [2/2]

[CANError](#page-23-1) com.revrobotics.CANPIDController.setD ( double gain, int slotID )

Set the Derivative Gain constant of the PIDF controller on the SPARK MAX. This uses the Set Parameter API and should be used infrequently. The parameter does not presist unless burnFlash() is called. The recommended method to configure this parameter is use to SPARK MAX GUI to tune and save parameters.

**Parameters**

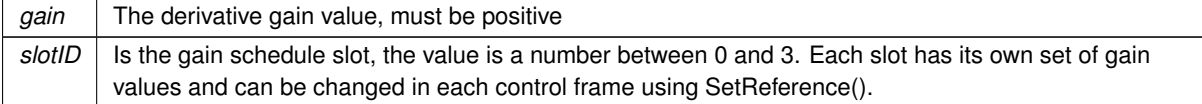

**Returns**

<span id="page-34-3"></span>[CANError](#page-23-1) Set to REV\_OK if successful

<span id="page-34-1"></span>**3.8.2.25 setDFilter()** [1/2]

[CANError](#page-23-1) com.revrobotics.CANPIDController.setDFilter ( double gain )

Set the Derivative Filter constant of the PIDF controller on the SPARK MAX. This uses the Set Parameter API and should be used infrequently. The parameter does not presist unless burnFlash() is called.

**Parameters**

gain The derivative filter value, must be a positive number between 0 and 1

**Returns**

[CANError](#page-23-1) Set to REV OK if successful

<span id="page-34-4"></span>**Generated by Doxygen**

<span id="page-35-0"></span>**3.8.2.26 setDFilter()** [2/2]

```
CANError com.revrobotics.CANPIDController.setDFilter (
    double gain,
     int slotID )
```
Set the Derivative Filter constant of the PIDF controller on the SPARK MAX. This uses the Set Parameter API and should be used infrequently. The parameter does not presist unless burnFlash() is called.

**Parameters**

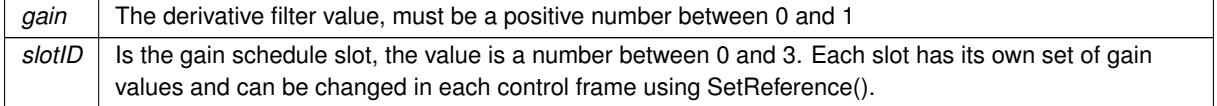

**Returns**

<span id="page-35-4"></span>[CANError](#page-23-1) Set to REV\_OK if successful

#### <span id="page-35-1"></span>**3.8.2.27 setFeedbackDevice()**

```
CANError com.revrobotics.CANPIDController.setFeedbackDevice (
    final CANSensor sensor )
```
Set the controller's feedback device.

The default feedback device in brushless mode is assumed to be the integrated encoder and the default feedback device in brushed mode is assumed to be a quadrature encoder. This is used to changed to another feedback device for the controller, such as an analog sensor.

If there is a limited range on the feedback sensor that should be observed by the PIDController, it can be set by calling SetFeedbackSensorRange() on the sensor object.

**Parameters**

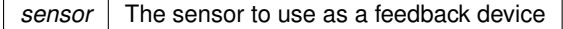

**Returns**

<span id="page-35-3"></span>[CANError](#page-23-1) set to kOK if successful

<span id="page-35-2"></span>**3.8.2.28 setFF()** [1/2]

[CANError](#page-23-1) com.revrobotics.CANPIDController.setFF ( double gain )
Set the Feed-froward Gain constant of the PIDF controller on the SPARK MAX. This uses the Set Parameter API and should be used infrequently. The parameter does not presist unless burnFlash() is called. The recommended method to configure this parameter is use to SPARK MAX GUI to tune and save parameters.

*gain* The feed-forward gain value

**Returns**

[CANError](#page-23-0) Set to REV\_OK if successful

**3.8.2.29 setFF()** [2/2]

[CANError](#page-23-0) com.revrobotics.CANPIDController.setFF ( double gain, int slotID )

Set the Feed-froward Gain constant of the PIDF controller on the SPARK MAX. This uses the Set Parameter API and should be used infrequently. The parameter does not presist unless burnFlash() is called. The recommended method to configure this parameter is use to SPARK MAX GUI to tune and save parameters.

**Parameters**

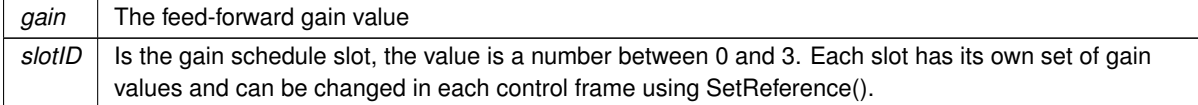

**Returns**

[CANError](#page-23-0) Set to REV\_OK if successful

**3.8.2.30 setI()** [1/2]

[CANError](#page-23-0) com.revrobotics.CANPIDController.setI ( double gain )

Set the Integral Gain constant of the PIDF controller on the SPARK MAX. This uses the Set Parameter API and should be used infrequently. The parameter does not presist unless burnFlash() is called. The recommended method to configure this parameter is use to SPARK MAX GUI to tune and save parameters.

**Parameters**

gain The integral gain value, must be positive

**Returns**

[CANError](#page-23-0) Set to REV\_OK if successful

#### **3.8.2.31 setI()** [2/2]

```
CANError com.revrobotics.CANPIDController.setI (
             double gain,
             int slotID )
```
Set the Integral Gain constant of the PIDF controller on the SPARK MAX. This uses the Set Parameter API and should be used infrequently. The parameter does not presist unless burnFlash() is called. The recommended method to configure this parameter is use to SPARK MAX GUI to tune and save parameters.

### **Parameters**

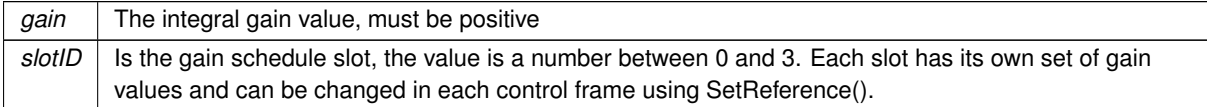

### **Returns**

[CANError](#page-23-0) Set to REV\_OK if successful

#### **3.8.2.32 setIAccum()**

[CANError](#page-23-0) com.revrobotics.CANPIDController.setIAccum ( double iAccum )

Set the I accumulator of the PID controller. This is useful when wishing to force a reset on the I accumulator of the PID controller. You can also preset values to see how it will respond to certain I characteristics

To use this function, the controller must be in a closed loop control mode by calling [setReference\(\)](#page-42-0)

**Parameters**

*iAccum* The value to set the I accumulator to

**Returns**

[CANError](#page-23-0) Set to kOK if successful

### **3.8.2.33 setIMaxAccum()**

```
CANError com.revrobotics.CANPIDController.setIMaxAccum (
             double iMaxAccum,
             int slotID )
```
Configure the maximum I accumulator of the PID controller. This value is used to constrain the I accumulator to help manage integral wind-up

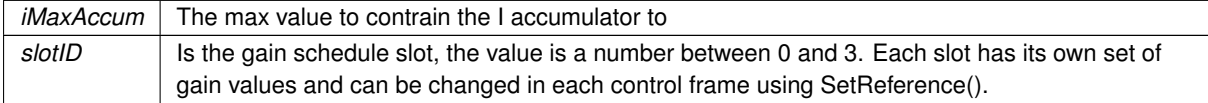

**Returns**

[CANError](#page-23-0) Set to kOK if successful

#### **3.8.2.34 setIZone()** [1/2]

```
CANError com.revrobotics.CANPIDController.setIZone (
            double IZone )
```
Set the IZone range of the PIDF controller on the SPARK MAX. This value specifies the range the |error| must be within for the integral constant to take effect.

This uses the Set Parameter API and should be used infrequently. The parameter does not presist unless burn← Flash() is called. The recommended method to configure this parameter is to use the SPARK MAX GUI to tune and save parameters.

**Parameters**

*IZone* The IZone value, must be positive. Set to 0 to disable

**Returns**

[CANError](#page-23-0) Set to REV\_OK if successful

**3.8.2.35 setIZone()** [2/2]

[CANError](#page-23-0) com.revrobotics.CANPIDController.setIZone ( double IZone, int slotID )

Set the IZone range of the PIDF controller on the SPARK MAX. This value specifies the range the |error| must be within for the integral constant to take effect.

This uses the Set Parameter API and should be used infrequently. The parameter does not presist unless burn← Flash() is called. The recommended method to configure this parameter is to use the SPARK MAX GUI to tune and save parameters.

**Parameters**

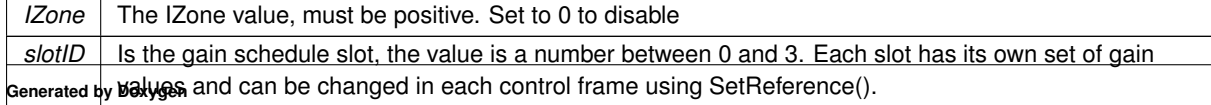

**Returns**

[CANError](#page-23-0) Set to REV OK if successful

```
3.8.2.36 setOutputRange() [1/2]
```

```
CANError com.revrobotics.CANPIDController.setOutputRange (
            double min,
             double max )
```
Set the min amd max output for the closed loop mode.

This uses the Set Parameter API and should be used infrequently. The parameter does not presist unless burn← Flash() is called. The recommended method to configure this parameter is to use the SPARK MAX GUI to tune and save parameters.

**Parameters**

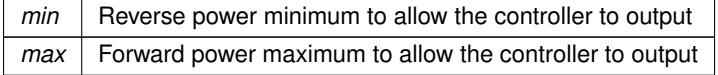

### **Returns**

[CANError](#page-23-0) Set to REV\_OK if successful

```
3.8.2.37 setOutputRange() [2/2]
```

```
CANError com.revrobotics.CANPIDController.setOutputRange (
            double min,
            double max,
             int slotID )
```
# Set the min amd max output for the closed loop mode.

This uses the Set Parameter API and should be used infrequently. The parameter does not presist unless burn← Flash() is called. The recommended method to configure this parameter is to use the SPARK MAX GUI to tune and save parameters.

**Parameters**

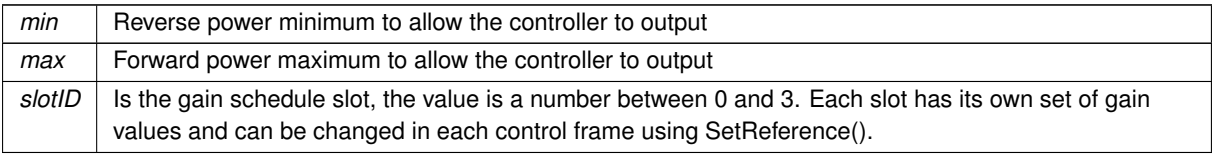

### **Returns**

[CANError](#page-23-0) Set to REV OK if successful

**3.8.2.38 setP()** [1/2]

```
CANError com.revrobotics.CANPIDController.setP (
            double gain )
```
Set the Proportional Gain constant of the PIDF controller on the SPARK MAX. This uses the Set Parameter API and should be used infrequently. The parameter does not presist unless burnFlash() is called. The recommended method to configure this parameter is use to SPARK MAX GUI to tune and save parameters.

**Parameters**

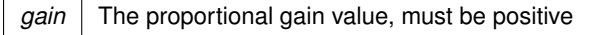

**Returns**

[CANError](#page-23-0) Set to REV OK if successful

**3.8.2.39 setP()** [2/2]

```
CANError com.revrobotics.CANPIDController.setP (
            double gain,
             int slotID )
```
Set the Proportional Gain constant of the PIDF controller on the SPARK MAX. This uses the Set Parameter API and should be used infrequently. The parameter does not presist unless burnFlash() is called. The recommended method to configure this parameter is use to SPARK MAX GUI to tune and save parameters.

### **Parameters**

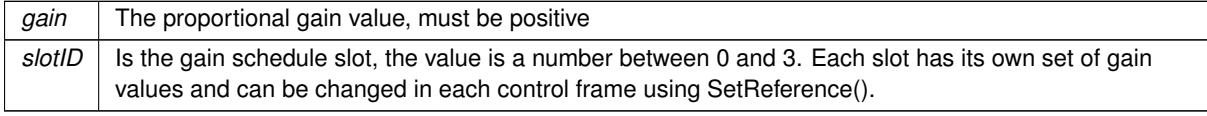

# **Returns**

<span id="page-42-0"></span>[CANError](#page-23-0) Set to REV\_OK if successful

# **3.8.2.40 setReference()** [1/4]

```
CANError com.revrobotics.CANPIDController.setReference (
            double value,
            ControlType ctrl )
```
### Set the controller reference value based on the selected control mode.

# **Parameters**

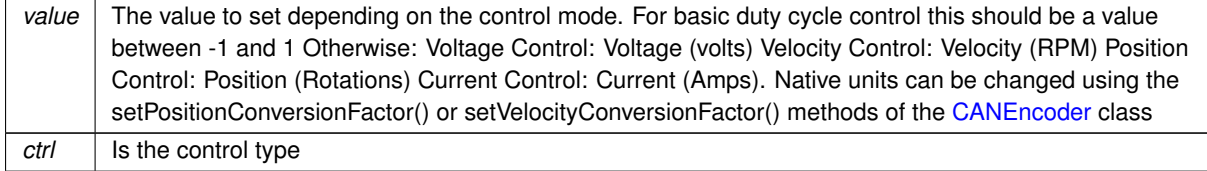

# **Returns**

[CANError](#page-23-0) Set to REV\_OK if successful

### **3.8.2.41 setReference()** [2/4]

```
CANError com.revrobotics.CANPIDController.setReference (
            double value,
            ControlType ctrl,
            int pidSlot )
```
Set the controller reference value based on the selected control mode. This will override the pre-programmed control mode but not change what is programmed to the controller.

### **Parameters**

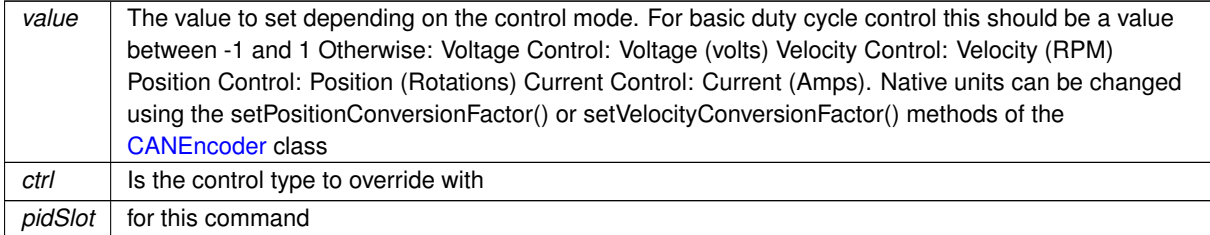

# **Returns**

[CANError](#page-23-0) Set to REV\_OK if successful

## **3.8.2.42 setReference()** [3/4]

```
CANError com.revrobotics.CANPIDController.setReference (
            double value,
```

```
ControlType ctrl,
int pidSlot,
double arbFeedforward )
```
Set the controller reference value based on the selected control mode. This will override the pre-programmed control mode but not change what is programmed to the controller.

#### **Parameters**

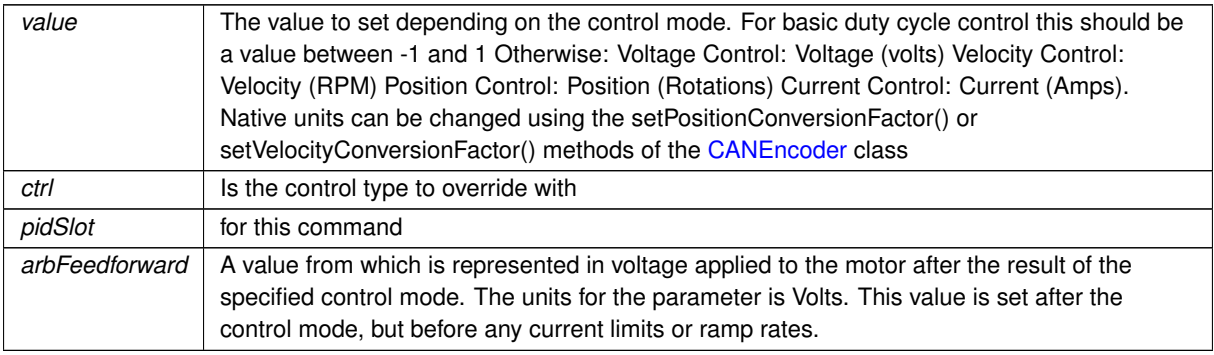

## **Returns**

[CANError](#page-23-0) Set to REV\_OK if successful

### **3.8.2.43 setReference()** [4/4]

```
CANError com.revrobotics.CANPIDController.setReference (
            double value,
             ControlType ctrl,
             int pidSlot,
             double arbFeedforward,
             ArbFFUnits arbFFUnits )
```
Set the controller reference value based on the selected control mode. This will override the pre-programmed control mode but not change what is programmed to the controller.

#### **Parameters**

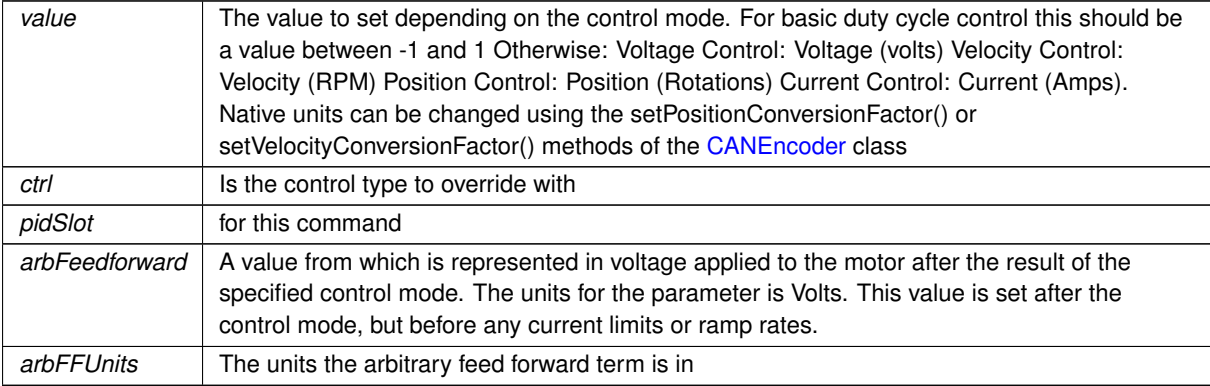

**Returns**

[CANError](#page-23-0) Set to REV OK if successful

**3.8.2.44 setSmartMotionAccelStrategy()**

```
CANError com.revrobotics.CANPIDController.setSmartMotionAccelStrategy (
            AccelStrategy accelStrategy,
            int slotID )
```
Coming soon. Configure the acceleration strategy used to control acceleration on the motor. The current strategy is trapezoidal motion profiling.

**Parameters**

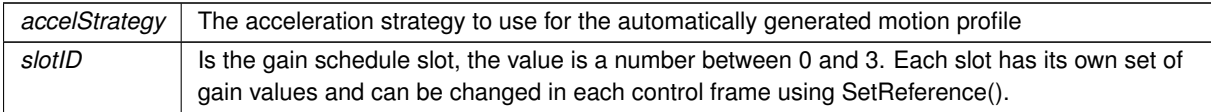

#### **Returns**

[CANError](#page-23-0) Set to kOK if successful

#### **3.8.2.45 setSmartMotionAllowedClosedLoopError()**

```
CANError com.revrobotics.CANPIDController.setSmartMotionAllowedClosedLoopError (
            double allowedErr,
            int slotID )
```
Configure the allowed closed loop error of SmartMotion mode. This value is how much deviation from your setpoint is tolerated and is useful in preventing oscillation around your setpoint.

## **Parameters**

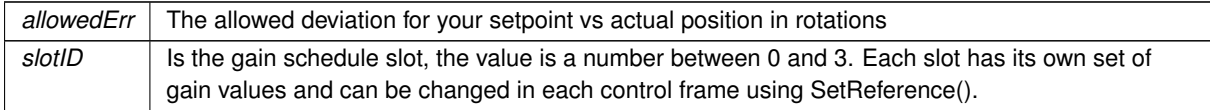

# **Returns**

[CANError](#page-23-0) Set to kOK if successful

### **3.8.2.46 setSmartMotionMaxAccel()**

```
CANError com.revrobotics.CANPIDController.setSmartMotionMaxAccel (
            double maxAccel,
            int slotID )
```
Configure the maximum acceleration of the SmartMotion mode. This is the accleration that the motor velocity will increase at until the max velocity is reached

#### **Parameters**

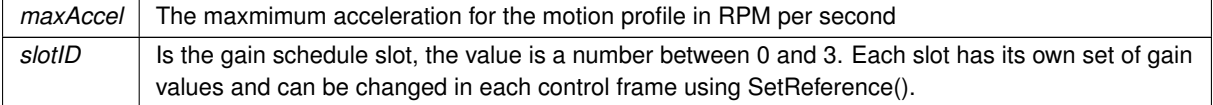

#### **Returns**

[CANError](#page-23-0) Set to kOK if successful

#### **3.8.2.47 setSmartMotionMaxVelocity()**

```
CANError com.revrobotics.CANPIDController.setSmartMotionMaxVelocity (
            double maxVel,
             int slotID )
```
Configure the maximum velocity of the SmartMotion mode. This is the velocity that is reached in the middle of the profile and is what the motor should spend most of its time at

## **Parameters**

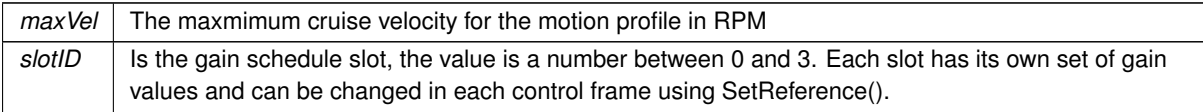

### **Returns**

[CANError](#page-23-0) Set to kOK if successful

# **3.8.2.48 setSmartMotionMinOutputVelocity()**

```
CANError com.revrobotics.CANPIDController.setSmartMotionMinOutputVelocity (
            double minVel,
            int slotID )
```
Configure the mimimum velocity of the SmartMotion mode. Any requested velocities below this value will be set to 0.

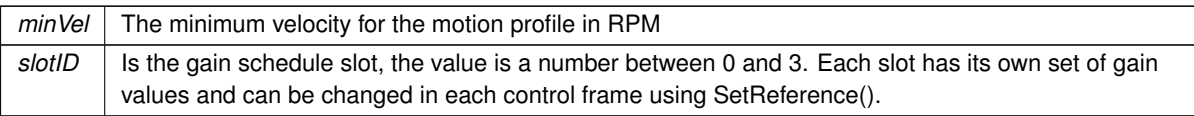

# **Returns**

[CANError](#page-23-0) Set to kOK if successful

The documentation for this class was generated from the following file:

<span id="page-47-0"></span>• C:/Users/Will/Src/SPARK-MAX-roboRIO/src/main/java/com/revrobotics/CANPIDController.java

# **3.9 com.revrobotics.CANSparkMax Class Reference**

Inherits [com.revrobotics.CANSparkMaxLowLevel,](#page-67-0) and AutoCloseable.

# **Classes**

- class **ExternalFollower**
- enum [FaultID](#page-73-1)
- enum [IdleMode](#page-74-0)
- enum [InputMode](#page-75-0)
- enum [SoftLimitDirection](#page-78-0)

# **Public Member Functions**

- [CANSparkMax](#page-48-0) (int deviceID, [MotorType](#page-76-0) type)
- void [close](#page-49-0) ()
- void [set](#page-59-0) (double speed)
- double [get](#page-52-0) ()
- void [setInverted](#page-60-0) (boolean isInverted)
- boolean [getInverted](#page-55-0) ()
- void [disable](#page-49-1) ()
- void **stopMotor** ()
- void **pidWrite** (double output)
- [CANEncoder](#page-18-0) [getEncoder](#page-53-0) ()
- [CANEncoder](#page-18-0) [getEncoder](#page-54-0) [\(SensorType](#page-78-1) sensorType, int cpr)
- [CANAnalog](#page-13-1) [getAnalog](#page-53-1) [\(AnalogMode](#page-12-1) mode)
- [CANPIDController](#page-23-1) [getPIDController](#page-57-0) ()
- [CANDigitalInput](#page-16-0) [getForwardLimitSwitch](#page-55-1) (CANDigitalInput.LimitSwitchPolarity polarity)
- [CANDigitalInput](#page-16-0) [getReverseLimitSwitch](#page-57-1) (CANDigitalInput.LimitSwitchPolarity polarity)
- [CANError](#page-23-0) [setSmartCurrentLimit](#page-62-0) (int limit)
- [CANError](#page-23-0) [setSmartCurrentLimit](#page-63-0) (int stallLimit, int freeLimit)
- [CANError](#page-23-0) [setSmartCurrentLimit](#page-63-1) (int stallLimit, int freeLimit, int limitRPM)
- [CANError](#page-23-0) [setSecondaryCurrentLimit](#page-61-0) (double limit)
- [CANError](#page-23-0) [setSecondaryCurrentLimit](#page-62-1) (double limit, int chopCycles)
- [CANError](#page-23-0) [setIdleMode](#page-60-1) [\(IdleMode](#page-74-0) mode)
- [IdleMode](#page-74-0) [getIdleMode](#page-55-2) ()
- [CANError](#page-23-0) [enableVoltageCompensation](#page-50-0) (double nominalVoltage)
- [CANError](#page-23-0) [disableVoltageCompensation](#page-49-2) ()
- double [getVoltageCompensationNominalVoltage](#page-58-0) ()
- [CANError](#page-23-0) [setOpenLoopRampRate](#page-61-1) (double rate)
- [CANError](#page-23-0) [setClosedLoopRampRate](#page-60-2) (double rate)
- double [getOpenLoopRampRate](#page-56-0) ()
- double [getClosedLoopRampRate](#page-53-2) ()
- [CANError](#page-23-0) [follow](#page-50-1) (final [CANSparkMax](#page-47-0) leader)
- [CANError](#page-23-0) [follow](#page-51-0) (final [CANSparkMax](#page-47-0) leader, boolean invert)
- [CANError](#page-23-0) [follow](#page-51-1) (ExternalFollower leader, int deviceID)
- [CANError](#page-23-0) [follow](#page-52-1) (ExternalFollower leader, int deviceID, boolean invert)
- boolean [isFollower](#page-58-1) ()
- short [getFaults](#page-54-1) ()
- short [getStickyFaults](#page-58-2) ()
- boolean [getFault](#page-54-2) [\(FaultID](#page-73-1) faultID)
- boolean [getStickyFault](#page-58-3) [\(FaultID](#page-73-1) faultID)
- double [getBusVoltage](#page-53-3) ()
- double [getAppliedOutput](#page-53-4) ()
- double [getOutputCurrent](#page-56-1) ()
- double [getMotorTemperature](#page-56-2) ()
- [CANError](#page-23-0) [clearFaults](#page-49-3) ()
- [CANError](#page-23-0) [burnFlash](#page-49-4) ()
- [CANError](#page-23-0) [setCANTimeout](#page-59-1) (int milliseconds)
- [CANError](#page-23-0) [enableSoftLimit](#page-50-2) [\(SoftLimitDirection](#page-78-0) direction, boolean enable)
- [CANError](#page-23-0) [setSoftLimit](#page-64-0) [\(SoftLimitDirection](#page-78-0) direction, float limit)
- double [getSoftLimit](#page-57-2) [\(SoftLimitDirection](#page-78-0) direction)
- boolean [isSoftLimitEnabled](#page-59-2) [\(SoftLimitDirection](#page-78-0) direction)
- [CANError](#page-23-0) [getLastError](#page-56-3) ()

#### **Protected Member Functions**

• int [getFeedbackDeviceID](#page-55-3) ()

# **Additional Inherited Members**

# <span id="page-48-0"></span>**3.9.1 Constructor & Destructor Documentation**

### **3.9.1.1 CANSparkMax()**

```
com.revrobotics.CANSparkMax.CANSparkMax (
            int deviceID,
            MotorType type )
```
### Create a new SPARK MAX Controller

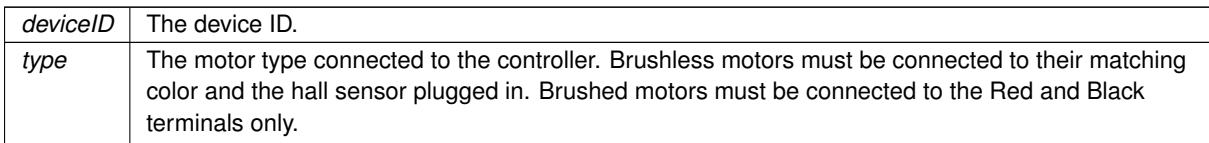

# <span id="page-49-4"></span>**3.9.2 Member Function Documentation**

#### **3.9.2.1 burnFlash()**

[CANError](#page-23-0) com.revrobotics.CANSparkMax.burnFlash ( )

# Writes all settings to flash.

### **Returns**

<span id="page-49-3"></span>[CANError](#page-23-0) Set to CANError.kOK if successful

# **3.9.2.2 clearFaults()**

[CANError](#page-23-0) com.revrobotics.CANSparkMax.clearFaults ( )

# Clears all sticky faults.

**Returns**

<span id="page-49-0"></span>[CANError](#page-23-0) Set to CANError.kOK if successful

**3.9.2.3 close()**

void com.revrobotics.CANSparkMax.close ( )

<span id="page-49-1"></span>Closes the SPARK MAX Controller

## **3.9.2.4 disable()**

void com.revrobotics.CANSparkMax.disable ( )

# <span id="page-49-2"></span>Common interface for disabling a motor.

#### **3.9.2.5 disableVoltageCompensation()**

[CANError](#page-23-0) com.revrobotics.CANSparkMax.disableVoltageCompensation ( )

Disables the voltage compensation setting for all modes on the SPARK MAX.

## **Returns**

<span id="page-50-2"></span>[CANError](#page-23-0) Set to CANError.kOK if successful

## **3.9.2.6 enableSoftLimit()**

```
CANError com.revrobotics.CANSparkMax.enableSoftLimit (
            SoftLimitDirection direction,
            boolean enable )
```
# Enable soft limits

**Parameters**

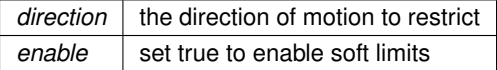

**Returns**

<span id="page-50-0"></span>[CANError](#page-23-0) Set to CANError.kOK if successful

# **3.9.2.7 enableVoltageCompensation()**

[CANError](#page-23-0) com.revrobotics.CANSparkMax.enableVoltageCompensation ( double nominalVoltage )

Sets the voltage compensation setting for all modes on the SPARK MAX and enables voltage compensation.

**Parameters**

*nominalVoltage* | Nominal voltage to compensate output to

## **Returns**

<span id="page-50-1"></span>[CANError](#page-23-0) Set to CANError.kOK if successful

**3.9.2.8 follow()** [1/4]

```
CANError com.revrobotics.CANSparkMax.follow (
            final CANSparkMax leader )
```
Causes this controller's output to mirror the provided leader.

Only voltage output is mirrored. Settings changed on the leader do not affect the follower.

The motor will spin in the same direction as the leader. This can be changed by passing a true constant after the leader parameter.

Following anything other than a CAN SPARK MAX is not officially supported.

**Parameters**

*leader* The motor controller to follow.

**Returns**

<span id="page-51-0"></span>[CANError](#page-23-0) Set to CANError.kOK if successful

**3.9.2.9 follow()** [2/4]

```
CANError com.revrobotics.CANSparkMax.follow (
            final CANSparkMax leader,
            boolean invert )
```
Causes this controller's output to mirror the provided leader.

Only voltage output is mirrored. Settings changed on the leader do not affect the follower.

Following anything other than a CAN SPARK MAX is not officially supported.

#### **Parameters**

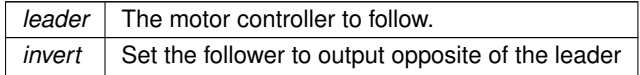

## **Returns**

<span id="page-51-1"></span>[CANError](#page-23-0) Set to CANError.kOK if successful

**3.9.2.10 follow()** [3/4]

[CANError](#page-23-0) com.revrobotics.CANSparkMax.follow ( ExternalFollower leader, int deviceID )

Causes this controller's output to mirror the provided leader.

Only voltage output is mirrored. Settings changed on the leader do not affect the follower.

The motor will spin in the same direction as the leader. This can be changed by passing a true constant after the deviceID parameter.

Following anything other than a CAN SPARK MAX is not officially supported.

#### **Parameters**

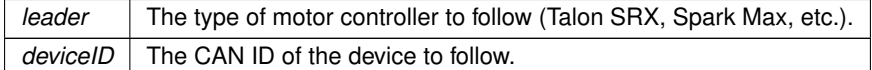

#### **Returns**

<span id="page-52-1"></span>[CANError](#page-23-0) Set to CANError.kOK if successful

```
3.9.2.11 follow() [4/4]
```

```
CANError com.revrobotics.CANSparkMax.follow (
            ExternalFollower leader,
             int deviceID,
            boolean invert )
```
Causes this controller's output to mirror the provided leader.

Only voltage output is mirrored. Settings changed on the leader do not affect the follower.

Following anything other than a CAN SPARK MAX is not officially supported.

## **Parameters**

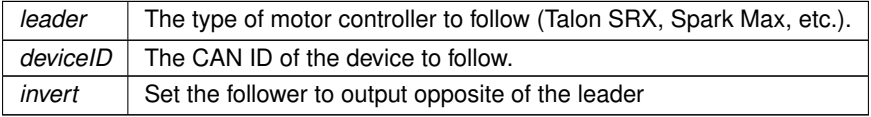

#### **Returns**

<span id="page-52-0"></span>[CANError](#page-23-0) Set to CANError.kOK if successful

# **3.9.2.12 get()**

double com.revrobotics.CANSparkMax.get ( )

Common interface for getting the current set speed of a speed controller.

# **Returns**

<span id="page-53-1"></span>The current set speed. Value is between -1.0 and 1.0.

### **3.9.2.13 getAnalog()**

```
CANAnalog com.revrobotics.CANSparkMax.getAnalog (
            AnalogMode mode )
```
#### **Parameters**

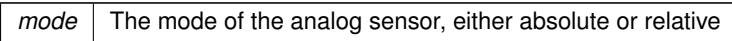

#### **Returns**

<span id="page-53-4"></span>An object for interfacing with a connected analog sensor.

#### **3.9.2.14 getAppliedOutput()**

double com.revrobotics.CANSparkMax.getAppliedOutput ( )

#### **Returns**

<span id="page-53-3"></span>The motor controller's applied output duty cycle.

# **3.9.2.15 getBusVoltage()**

double com.revrobotics.CANSparkMax.getBusVoltage ( )

### **Returns**

<span id="page-53-2"></span>The voltage fed into the motor controller.

# **3.9.2.16 getClosedLoopRampRate()**

double com.revrobotics.CANSparkMax.getClosedLoopRampRate ( )

Get the configured closed loop ramp rate

This is the maximum rate at which the motor controller's output is allowed to change.

# **Returns**

<span id="page-53-0"></span>ramp rate time in seconds to go from 0 to full throttle.

**3.9.2.17 getEncoder()** [1/2]

[CANEncoder](#page-18-0) com.revrobotics.CANSparkMax.getEncoder ( )

Assumes that the encoder the is integrated encoder, ie kHallEffect with 0 counts per revolution.

### **Returns**

<span id="page-54-0"></span>An object for interfacing with the integrated encoder.

# **3.9.2.18 getEncoder()** [2/2]

```
CANEncoder com.revrobotics.CANSparkMax.getEncoder (
            SensorType sensorType,
            int cpr )
```
## **Parameters**

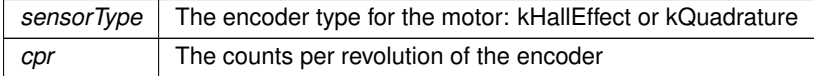

#### **Returns**

<span id="page-54-2"></span>An object for interfacing with an encoder

#### **3.9.2.19 getFault()**

boolean com.revrobotics.CANSparkMax.getFault ( [FaultID](#page-73-1) faultID )

# Get the value of a specific fault

**Parameters**

*faultID* The ID of the fault to retrive

# **Returns**

<span id="page-54-1"></span>True if the fault with the given ID occurred.

### **3.9.2.20 getFaults()**

short com.revrobotics.CANSparkMax.getFaults ( )

#### **Returns**

<span id="page-55-3"></span>All fault bits as a short

## **3.9.2.21 getFeedbackDeviceID()**

int com.revrobotics.CANSparkMax.getFeedbackDeviceID ( ) [protected]

Gets the feedback device ID that was set on [SparkMax](#page-79-0) itself.

#### **Returns**

<span id="page-55-1"></span>Feedback device ID on the [SparkMax](#page-79-0)

# **3.9.2.22 getForwardLimitSwitch()**

```
CANDigitalInput com.revrobotics.CANSparkMax.getForwardLimitSwitch (
            CANDigitalInput.LimitSwitchPolarity polarity )
```
#### **Returns**

An object for interfacing with the integrated forward limit switch.

## **Parameters**

<span id="page-55-2"></span>*polarity* Whether the limit switch is normally open or normally closed.

**3.9.2.23 getIdleMode()**

[IdleMode](#page-74-0) com.revrobotics.CANSparkMax.getIdleMode ( )

Gets the idle mode setting for the SPARK MAX.

This uses the Get Parameter API and should be used infrequently. This function uses a non-blocking call and will return a cached value if the parameter is not returned by the timeout. The timeout can be changed by calling SetCANTimeout(int milliseconds)

**Returns**

<span id="page-55-0"></span>[IdleMode](#page-74-0) Idle mode setting

boolean com.revrobotics.CANSparkMax.getInverted ( )

Common interface for returning the inversion state of a speed controller.

This call has no effect if the controller is a follower.

#### **Returns**

<span id="page-56-3"></span>isInverted The state of inversion, true is inverted.

### **3.9.2.25 getLastError()**

[CANError](#page-23-0) com.revrobotics.CANSparkMax.getLastError ( )

All device errors are tracked on a per thread basis for all devices in that thread. This is meant to be called immediately following another call that has the possibility of returning an error to validate if an error has occurred.

#### **Returns**

<span id="page-56-2"></span>the last error that was generated.

#### **3.9.2.26 getMotorTemperature()**

double com.revrobotics.CANSparkMax.getMotorTemperature ( )

### **Returns**

<span id="page-56-0"></span>The motor temperature in Celsius.

### **3.9.2.27 getOpenLoopRampRate()**

double com.revrobotics.CANSparkMax.getOpenLoopRampRate ( )

Get the configured open loop ramp rate

This is the maximum rate at which the motor controller's output is allowed to change.

### **Returns**

<span id="page-56-1"></span>ramp rate time in seconds to go from 0 to full throttle.

### **3.9.2.28 getOutputCurrent()**

double com.revrobotics.CANSparkMax.getOutputCurrent ( )

# **Returns**

<span id="page-57-0"></span>The motor controller's output current in Amps.

# **3.9.2.29 getPIDController()**

[CANPIDController](#page-23-1) com.revrobotics.CANSparkMax.getPIDController ( )

#### **Returns**

<span id="page-57-1"></span>An object for interfacing with the integrated PID controller.

# **3.9.2.30 getReverseLimitSwitch()**

```
CANDigitalInput com.revrobotics.CANSparkMax.getReverseLimitSwitch (
            CANDigitalInput.LimitSwitchPolarity polarity )
```
### **Returns**

An object for interfacing with the integrated reverse limit switch.

#### **Parameters**

<span id="page-57-2"></span>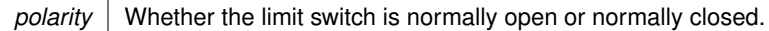

**3.9.2.31 getSoftLimit()**

double com.revrobotics.CANSparkMax.getSoftLimit ( [SoftLimitDirection](#page-78-0) direction )

Get the soft limit setting in the controller

**Parameters**

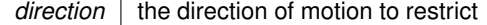

# **Returns**

<span id="page-58-3"></span>position soft limit setting of the controller

### **3.9.2.32 getStickyFault()**

boolean com.revrobotics.CANSparkMax.getStickyFault ( [FaultID](#page-73-1) faultID )

Get the value of a specific sticky fault

#### **Parameters**

*faultID*  $\vert$  The ID of the sticky fault to retrive

# **Returns**

<span id="page-58-2"></span>True if the sticky fault with the given ID occurred.

#### **3.9.2.33 getStickyFaults()**

short com.revrobotics.CANSparkMax.getStickyFaults ( )

## **Returns**

<span id="page-58-0"></span>All sticky fault bits as a short

**3.9.2.34 getVoltageCompensationNominalVoltage()**

double com.revrobotics.CANSparkMax.getVoltageCompensationNominalVoltage ( )

Get the configured voltage compensation nominal voltage value

### **Returns**

<span id="page-58-1"></span>The nominal voltage for voltage compensation mode.

#### **3.9.2.35 isFollower()**

boolean com.revrobotics.CANSparkMax.isFollower ( )

Returns whether the controller is following another controller

# **Returns**

<span id="page-59-2"></span>True if this device is following another controller false otherwise

# **3.9.2.36 isSoftLimitEnabled()**

```
boolean com.revrobotics.CANSparkMax.isSoftLimitEnabled (
            SoftLimitDirection direction )
```
#### **Parameters**

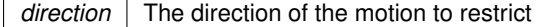

#### **Returns**

<span id="page-59-0"></span>true if the soft limit is enabled.

# **3.9.2.37 set()**

```
void com.revrobotics.CANSparkMax.set (
             double speed )
```
Common interface for setting the speed of a speed controller.

#### **Parameters**

<span id="page-59-1"></span>*speed* The speed to set. Value should be between -1.0 and 1.0.

### **3.9.2.38 setCANTimeout()**

[CANError](#page-23-0) com.revrobotics.CANSparkMax.setCANTimeout ( int milliseconds )

Sets timeout for sending CAN messages with SetParameter∗ and GetParameter∗ calls. These calls will block for up to this amoutn of time before returning a timeout erro. A timeout of 0 will make the SetParameter∗ calls nonblocking, and instead will check the response in a separate thread. With this configuration, any error messages will appear on the drivestration but will not be returned by the GetLastError() call.

*milliseconds* The timeout in milliseconds.

**Returns**

<span id="page-60-2"></span>[CANError](#page-23-0) Set to CANError.kOK if successful

## **3.9.2.39 setClosedLoopRampRate()**

[CANError](#page-23-0) com.revrobotics.CANSparkMax.setClosedLoopRampRate ( double rate )

Sets the ramp rate for closed loop control modes.

This is the maximum rate at which the motor controller's output is allowed to change.

### **Parameters**

*rate* Time in seconds to go from 0 to full throttle.

**Returns**

<span id="page-60-1"></span>[CANError](#page-23-0) Set to CANError.kOK if successful

# **3.9.2.40 setIdleMode()**

[CANError](#page-23-0) com.revrobotics.CANSparkMax.setIdleMode ( [IdleMode](#page-74-0) mode )

### Sets the idle mode setting for the SPARK MAX.

**Parameters**

*mode* | Idle mode (coast or brake).

**Returns**

<span id="page-60-0"></span>[CANError](#page-23-0) Set to CANError.kOK if successful

#### **3.9.2.41 setInverted()**

```
void com.revrobotics.CANSparkMax.setInverted (
            boolean isInverted )
```
Common interface for inverting direction of a speed controller.

This call has no effect if the controller is a follower.

**Parameters**

<span id="page-61-1"></span> $isInverted \mid$  The state of inversion, true is inverted.

### **3.9.2.42 setOpenLoopRampRate()**

```
CANError com.revrobotics.CANSparkMax.setOpenLoopRampRate (
            double rate )
```
Sets the ramp rate for open loop control modes.

This is the maximum rate at which the motor controller's output is allowed to change.

#### **Parameters**

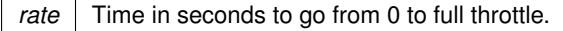

**Returns**

<span id="page-61-0"></span>[CANError](#page-23-0) Set to CANError.kOK if successful

#### **3.9.2.43 setSecondaryCurrentLimit()** [1/2]

[CANError](#page-23-0) com.revrobotics.CANSparkMax.setSecondaryCurrentLimit ( double limit )

Sets the secondary current limit in Amps.

The motor controller will disable the output of the controller briefly if the current limit is exceeded to reduce the current. This limit is a simplified 'on/off' controller. This limit is enabled by default but is set higher than the default Smart Current Limit.

The time the controller is off after the current limit is reached is determined by the parameter limitCycles, which is the number of PWM cycles (20kHz). The recommended value is the default of 0 which is the minimum time and is part of a PWM cycle from when the over current is detected. This allows the controller to regulate the current close to the limit value.

The total time is set by the equation

```
t = (50us - t0) + 50us ∗ limitCycles t = total off time after over current
t0 = time from the start of the PWM cycle until over current is detected
```
*limit* | The current limit in Amps.

**Returns**

<span id="page-62-1"></span>[CANError](#page-23-0) Set to CANError.kOK if successful

#### **3.9.2.44 setSecondaryCurrentLimit()** [2/2]

```
CANError com.revrobotics.CANSparkMax.setSecondaryCurrentLimit (
             double limit,
             int chopCycles )
```
Sets the secondary current limit in Amps.

The motor controller will disable the output of the controller briefly if the current limit is exceeded to reduce the current. This limit is a simplified 'on/off' controller. This limit is enabled by default but is set higher than the default Smart Current Limit.

The time the controller is off after the current limit is reached is determined by the parameter limitCycles, which is the number of PWM cycles (20kHz). The recommended value is the default of 0 which is the minimum time and is part of a PWM cycle from when the over current is detected. This allows the controller to regulate the current close to the limit value.

The total time is set by the equation

t = (50us - t0) + 50us ∗ limitCycles t = total off time after over current t0 = time from the start of the PWM cycle until over current is detected

**Parameters**

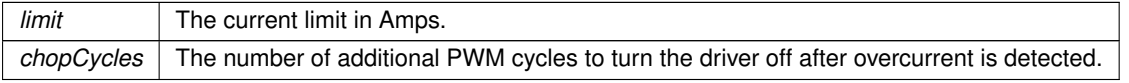

#### **Returns**

<span id="page-62-0"></span>[CANError](#page-23-0) Set to CANError.kOK if successful

### **3.9.2.45 setSmartCurrentLimit()** [1/3]

[CANError](#page-23-0) com.revrobotics.CANSparkMax.setSmartCurrentLimit ( int limit )

Sets the current limit in Amps.

The motor controller will reduce the controller voltage output to avoid surpassing this limit. This limit is enabled by default and used for brushless only. This limit is highly recommended when using the NEO brushless motor.

The NEO Brushless Motor has a low internal resistance, which can mean large current spikes that could be enough to cause damage to the motor and controller. This current limit provides a smarter strategy to deal with high current draws and keep the motor and controller operating in a safe region.

**Parameters**

*limit* The current limit in Amps.

**Returns**

<span id="page-63-0"></span>[CANError](#page-23-0) Set to CANError.kOK if successful

**3.9.2.46 setSmartCurrentLimit()** [2/3]

```
CANError com.revrobotics.CANSparkMax.setSmartCurrentLimit (
             int stallLimit,
             int freeLimit )
```
Sets the current limit in Amps.

The motor controller will reduce the controller voltage output to avoid surpassing this limit. This limit is enabled by default and used for brushless only. This limit is highly recommended when using the NEO brushless motor.

The NEO Brushless Motor has a low internal resistance, which can mean large current spikes that could be enough to cause damage to the motor and controller. This current limit provides a smarter strategy to deal with high current draws and keep the motor and controller operating in a safe region.

The controller can also limit the current based on the RPM of the motor in a linear fashion to help with controllability in closed loop control. For a response that is linear the entire RPM range leave limit RPM at 0.

## **Parameters**

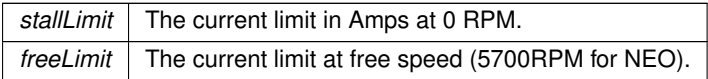

**Returns**

<span id="page-63-1"></span>[CANError](#page-23-0) Set to CANError.kOK if successful

**3.9.2.47 setSmartCurrentLimit()** [3/3]

```
CANError com.revrobotics.CANSparkMax.setSmartCurrentLimit (
            int stallLimit,
```
int freeLimit, int limitRPM )

Sets the current limit in Amps.

The motor controller will reduce the controller voltage output to avoid surpassing this limit. This limit is enabled by default and used for brushless only. This limit is highly recommended when using the NEO brushless motor.

The NEO Brushless Motor has a low internal resistance, which can mean large current spikes that could be enough to cause damage to the motor and controller. This current limit provides a smarter strategy to deal with high current draws and keep the motor and controller operating in a safe region.

The controller can also limit the current based on the RPM of the motor in a linear fashion to help with controllability in closed loop control. For a response that is linear the entire RPM range leave limit RPM at 0.

#### **Parameters**

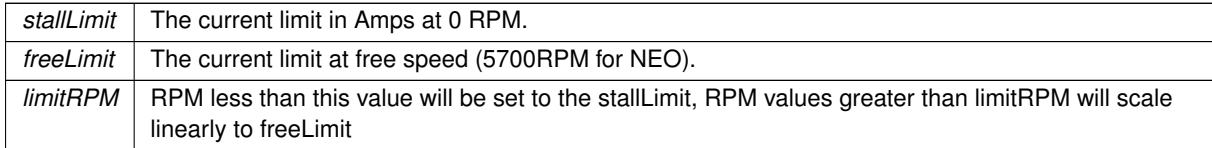

### **Returns**

<span id="page-64-0"></span>[CANError](#page-23-0) Set to CANError.kOK if successful

#### **3.9.2.48 setSoftLimit()**

```
CANError com.revrobotics.CANSparkMax.setSoftLimit (
            SoftLimitDirection direction,
            float limit )
```
Set the soft limit based on position. The default unit is rotations, but will match the unit scaling set by the user.

Note that this value is not scaled internally so care must be taken to make sure these units match the desired conversion

**Parameters**

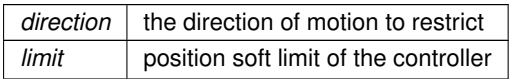

**Returns**

[CANError](#page-23-0) Set to CANError.kOK if successful

The documentation for this class was generated from the following file:

• C:/Users/Will/Src/SPARK-MAX-roboRIO/src/main/java/com/revrobotics/CANSparkMax.java

# **3.10 com.revrobotics.jni.CANSparkMaxJNI Class Reference**

Inherits [com.revrobotics.jni.RevJNIWrapper.](#page-78-2)

# **Static Public Member Functions**

- static native long **c\_SparkMax\_Create** (int deviceId, int motortype)
- static native void **c\_SparkMax\_Destroy** (long handle)
- static native int **c\_SparkMax\_GetFirmwareVersion** (long handle)
- static native int **c\_SparkMax\_GetDeviceId** (long handle)
- static native int **c\_SparkMax\_SetMotorType** (long handle, int type)
- static native int **c\_SparkMax\_GetMotorType** (long handle)
- static native int **c\_SparkMax\_SetPeriodicFramePeriod** (long handle, int frameId, int periodMs)
- static native void **c\_SparkMax\_SetControlFramePeriod** (long handle, int periodMs)
- static native int **c\_SparkMax\_GetControlFramePeriod** (long handle)
- static native int **c** SparkMax SetEncoderPosition (long handle, float position)
- static native int **c** SparkMax RestoreFactoryDefaults (long handle, boolean persist)
- static native int **c\_SparkMax\_SetFollow** (long handle, int followerArbId, int followerCfg)
- static native float **c\_SparkMax\_SafeFloat** (float f)
- static native void **c\_SparkMax\_EnableExternalControl** (boolean enable)
- static native void **c\_SparkMax\_SetEnable** (boolean enable)
- static native int **c SparkMax SetpointCommand** (long handle, float value, int ctrlType, int pidSlot, float arbFeedforward, int arbFFUnits)
- static native int **c** SparkMax SetInverted (long handle, boolean inverted)
- static native boolean **c\_SparkMax\_GetInverted** (long handle)
- static native int **c\_SparkMax\_SetSmartCurrentLimit** (long handle, int stallLimit, int freeLimit, int limitRPM)
- static native int **c** SparkMax GetSmartCurrentStallLimit (long handle)
- static native int **c** SparkMax GetSmartCurrentFreeLimit (long handle)
- static native int **c** SparkMax GetSmartCurrentLimitRPM (long handle)
- static native int **c\_SparkMax\_SetSecondaryCurrentLimit** (long handle, float limit, int chopCycles)
- static native float **c** SparkMax GetSecondaryCurrentLimit (long handle)
- static native int **c\_SparkMax\_GetSecondaryCurrentLimitCycles** (long handle)
- static native int **c\_SparkMax\_SetIdleMode** (long handle, int idlemode)
- static native int **c** SparkMax GetIdleMode (long handle)
- static native int **c** SparkMax EnableVoltageCompensation (long handle, float nominalVoltage)
- static native float **c\_SparkMax\_GetVoltageCompensationNominalVoltage** (long handle)
- static native int **c\_SparkMax\_DisableVoltageCompensation** (long handle)
- static native int **c** SparkMax SetOpenLoopRampRate (long handle, float rate)
- static native float **c** SparkMax GetOpenLoopRampRate (long handle)
- static native int **c** SparkMax SetClosedLoopRampRate (long handle, float rate)
- static native float **c\_SparkMax\_GetClosedLoopRampRate** (long handle)
- static native boolean **c\_SparkMax\_IsFollower** (long handle)
- static native int **c\_SparkMax\_GetFaults** (long handle)
- static native int **c\_SparkMax\_GetStickyFaults** (long handle)
- static native boolean **c** SparkMax GetFault (long handle, int faultId)
- static native boolean **c** SparkMax GetStickyFault (long handle, int faultId)
- static native float **c** SparkMax GetBusVoltage (long handle)
- static native float **c\_SparkMax\_GetAppliedOutput** (long handle)
- static native float **c\_SparkMax\_GetOutputCurrent** (long handle)
- static native float **c\_SparkMax\_GetMotorTemperature** (long handle)
- static native int **c\_SparkMax\_ClearFaults** (long handle)
- static native int **c\_SparkMax\_BurnFlash** (long handle)
- static native int **c** SparkMax SetCANTimeout (long handle, int timeoutMs)
- static native int **c** SparkMax EnableSoftLimit (long handle, int dir, boolean enable)
- static native boolean **c** SparkMax IsSoftLimitEnabled (long handle, int dir)
- static native int **c\_SparkMax\_SetSoftLimit** (long handle, int dir, float limit)
- static native float **c** SparkMax GetSoftLimit (long handle, int dir)
- static native int **c** SparkMax SetSensorType (long handle, int sensorType)
- static native int **c\_SparkMax\_SetLimitPolarity** (long handle, int sw, int polarity)
- static native int **c** SparkMax GetLimitPolarity (long handle, int sw)
- static native boolean **c\_SparkMax\_GetLimitSwitch** (long handle, int sw)
- static native int **c** SparkMax EnableLimitSwitch (long handle, int sw, boolean enable)
- static native boolean **c** SparkMax IsLimitEnabled (long handle, int sw)
- static native float **c\_SparkMax\_GetAnalogPosition** (long handle)
- static native float **c\_SparkMax\_GetAnalogVelocity** (long handle)
- static native float **c\_SparkMax\_GetAnalogVoltage** (long handle)
- static native int **c** SparkMax SetAnalogPositionConversionFactor (long handle, float conversion)
- static native int **c\_SparkMax\_SetAnalogVelocityConversionFactor** (long handle, float conversion)
- static native float **c\_SparkMax\_GetAnalogPositionConversionFactor** (long handle)
- static native float **c\_SparkMax\_GetAnalogVelocityConversionFactor** (long handle)
- static native int **c** SparkMax SetAnalogInverted (long handle, boolean inverted)
- static native boolean **c** SparkMax GetAnalogInverted (long handle)
- static native int **c\_SparkMax\_SetAnalogAverageDepth** (long handle, int depth)
- static native int **c\_SparkMax\_GetAnalogAverageDepth** (long handle)
- static native int **c** SparkMax SetAnalogMeasurementPeriod (long handle, int samples)
- static native int **c** SparkMax GetAnalogMeasurementPeriod (long handle)
- static native int **c\_SparkMax\_SetAnalogMode** (long handle, int mode)
- static native int **c\_SparkMax\_GetAnalogMode** (long handle)
- static native float **c\_SparkMax\_GetEncoderPosition** (long handle)
- static native float **c\_SparkMax\_GetEncoderVelocity** (long handle)
- static native int **c** SparkMax SetPositionConversionFactor (long handle, float conversion)
- static native int **c** SparkMax SetVelocityConversionFactor (long handle, float conversion)
- static native float **c\_SparkMax\_GetPositionConversionFactor** (long handle)
- static native float **c\_SparkMax\_GetVelocityConversionFactor** (long handle)
- static native int **c** SparkMax SetAverageDepth (long handle, int depth)
- static native int **c\_SparkMax\_GetAverageDepth** (long handle)
- static native int **c** SparkMax SetMeasurementPeriod (long handle, int samples)
- static native int **c\_SparkMax\_GetMeasurementPeriod** (long handle)
- static native int **c** SparkMax SetCPR (long handle, int cpr)
- static native int **c** SparkMax GetCPR (long handle)
- static native int **c\_SparkMax\_SetEncoderInverted** (long handle, boolean inverted)
- static native boolean **c\_SparkMax\_GetEncoderInverted** (long handle)
- static native int **c** SparkMax SetP (long handle, int slotID, float gain)
- static native int **c** SparkMax SetI (long handle, int slotID, float gain)
- static native int **c\_SparkMax\_SetD** (long handle, int slotID, float gain)
- static native int **c** SparkMax SetDFilter (long handle, int slotID, float gain)
- static native int **c\_SparkMax\_SetFF** (long handle, int slotID, float gain)
- static native int **c\_SparkMax\_SetIZone** (long handle, int slotID, float IZone)
- static native int **c** SparkMax SetOutputRange (long handle, int slotID, float min, float max)
- static native float **c** SparkMax GetP (long handle, int slotID)
- static native float **c** SparkMax GetI (long handle, int slotID)
- static native float **c\_SparkMax\_GetD** (long handle, int slotID)
- static native float **c\_SparkMax\_GetDFilter** (long handle, int slotID)
- static native float **c** SparkMax GetFF (long handle, int slotID)
- static native float **c** SparkMax GetIZone (long handle, int slotID)
- static native float **c** SparkMax GetOutputMin (long handle, int slotID)
- static native float **c** SparkMax GetOutputMax (long handle, int slotID)
- static native int **c** SparkMax SetSmartMotionMaxVelocity (long handle, int slotID, float maxVel)
- static native int **c\_SparkMax\_SetSmartMotionMaxAccel** (long handle, int slotID, float maxAccel)
- static native int **c** SparkMax SetSmartMotionMinOutputVelocity (long handle, int slotID, float minVel)
- static native int **c\_SparkMax\_SetSmartMotionAccelStrategy** (long handle, int slotID, int accelStrategy)
- static native int **c\_SparkMax\_SetSmartMotionAllowedClosedLoopError** (long handle, int slotID, float allowedError)
- static native float **c\_SparkMax\_GetSmartMotionMaxVelocity** (long handle, int slotID)
- static native float **c** SparkMax GetSmartMotionMaxAccel (long handle, int slotID)
- static native float **c** SparkMax GetSmartMotionMinOutputVelocity (long handle, int slotID)
- static native int **c\_SparkMax\_GetSmartMotionAccelStrategy** (long handle, int slotID)
- static native float **c\_SparkMax\_GetSmartMotionAllowedClosedLoopError** (long handle, int slotID)
- static native int **c\_SparkMax\_SetIMaxAccum** (long handle, int slotID, float iMaxAccum)
- static native float **c** SparkMax GetIMaxAccum (long handle, int slotID)
- static native int **c\_SparkMax\_SetIAccum** (long handle, float iAccum)
- static native float **c\_SparkMax\_GetIAccum** (long handle)
- static native int **c\_SparkMax\_SetFeedbackDevice** (long handle, int sensorID)
- static native int **c** SparkMax SetFeedbackDeviceRange (long handle, float min, float max)
- static native int **c\_SparkMax\_GetFeedbackDeviceID** (long handle)
- static native int **c\_SparkMax\_GetAPIMajorRevision** ()
- static native int **c\_SparkMax\_GetAPIMinorRevision** ()
- static native int **c\_SparkMax\_GetAPIBuildRevision** ()
- static native int **c\_SparkMax\_GetAPIVersion** ()
- static native int **c\_SparkMax\_GetLastError** (long handle)

The documentation for this class was generated from the following file:

<span id="page-67-0"></span>• C:/Users/Will/Src/SPARK-MAX-roboRIO/src/main/java/com/revrobotics/jni/CANSparkMaxJNI.java

# **3.11 com.revrobotics.CANSparkMaxLowLevel Class Reference**

Inherits SpeedController.

Inherited by [com.revrobotics.CANSparkMax.](#page-47-0)

## **Classes**

- class **FollowConfig**
- enum [MotorType](#page-76-0)
- enum [PeriodicFrame](#page-76-1)
- class [PeriodicStatus0](#page-77-0)
- class [PeriodicStatus1](#page-77-1)
- class [PeriodicStatus2](#page-77-2)

## **Public Member Functions**

- [CANSparkMaxLowLevel](#page-68-0) (int deviceID, [MotorType](#page-76-0) type)
- int [getFirmwareVersion](#page-69-0) ()
- void [setControlFramePeriodMs](#page-71-0) (int periodMs)
- String [getFirmwareString](#page-69-1) ()
- byte [] [getSerialNumber](#page-70-0) ()
- int [getDeviceId](#page-69-2) ()
- [MotorType](#page-76-0) [getInitialMotorType](#page-69-3) ()
- [CANError](#page-23-0) [setMotorType](#page-71-1) [\(MotorType](#page-76-0) type)
- [MotorType](#page-76-0) [getMotorType](#page-70-1) ()
- [CANError](#page-23-0) [setPeriodicFramePeriod](#page-71-2) [\(PeriodicFrame](#page-76-1) frameID, int periodMs)
- float **getSafeFloat** (float f)
- [CANError](#page-23-0) [restoreFactoryDefaults](#page-70-2) ()
- [CANError](#page-23-0) [restoreFactoryDefaults](#page-70-3) (boolean persist)

# **Static Public Member Functions**

• static void [enableExternalUSBControl](#page-68-1) (boolean enable)

# **Static Public Attributes**

- static final int **kAPIMajorVersion** = CANSparkMaxJNI.c\_SparkMax\_GetAPIMajorRevision()
- static final int **kAPIMinorVersion** = CANSparkMaxJNI.c\_SparkMax\_GetAPIMinorRevision()
- static final int **kAPIBuildVersion** = CANSparkMaxJNI.c\_SparkMax\_GetAPIBuildRevision()
- static final int **kAPIVersion** = CANSparkMaxJNI.c\_SparkMax\_GetAPIVersion()

# **Protected Member Functions**

- [CANError](#page-23-0) **setEncPosition** (double value)
- [CANError](#page-23-0) **setIAccum** (double value)

# **Protected Attributes**

- long **m\_sparkMax**
- final [MotorType](#page-76-0) **m\_motorType**

# <span id="page-68-0"></span>**3.11.1 Constructor & Destructor Documentation**

#### **3.11.1.1 CANSparkMaxLowLevel()**

```
com.revrobotics.CANSparkMaxLowLevel.CANSparkMaxLowLevel (
            int deviceID,
            MotorType type )
```
### Create a new SPARK MAX Controller

#### **Parameters**

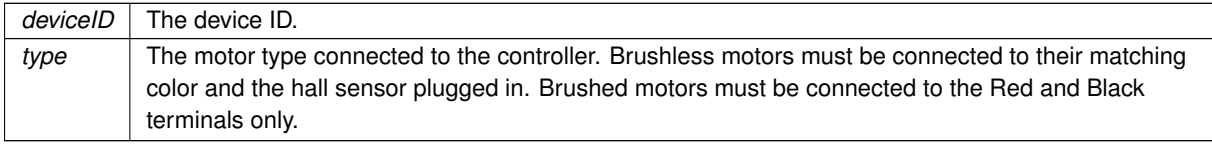

## <span id="page-68-1"></span>**3.11.2 Member Function Documentation**

#### **3.11.2.1 enableExternalUSBControl()**

```
static void com.revrobotics.CANSparkMaxLowLevel.enableExternalUSBControl (
            boolean enable ) [static]
```
Allow external controllers to recieve control commands over USB. For example, a configuration where the heartbeat (and enable/disable) is sent by the main controller, but control frames are sent by other CAN devices over USB.

This is global for all controllers on the same bus.

This does not disable sending control frames from this device. To prevent conflicts, do not enable this feature and also send Set() for SetReference() from the controllers you wish to control.

#### **Parameters**

<span id="page-69-2"></span>enable | Enable or disable external control

# **3.11.2.2 getDeviceId()**

int com.revrobotics.CANSparkMaxLowLevel.getDeviceId ( )

#### Get the configured Device ID of the SPARK MAX.

### **Returns**

<span id="page-69-1"></span>int device ID

### **3.11.2.3 getFirmwareString()**

String com.revrobotics.CANSparkMaxLowLevel.getFirmwareString ( )

# Get the firmware version of the SPARK MAX as a string.

# **Returns**

<span id="page-69-0"></span>std::string Human readable firmware version string

## **3.11.2.4 getFirmwareVersion()**

int com.revrobotics.CANSparkMaxLowLevel.getFirmwareVersion ( )

# Get the firmware version of the SPARK MAX.

# **Returns**

<span id="page-69-3"></span>uint32\_t Firmware version integer. Value is represented as 4 bytes, Major.Minor.Build H.Build L

#### **3.11.2.5 getInitialMotorType()**

[MotorType](#page-76-0) com.revrobotics.CANSparkMaxLowLevel.getInitialMotorType ( )

Get the motor type setting from when the [SparkMax](#page-79-0) was created.

This does not use the Get Parameter API which means it does not read what motor type is stored on the [SparkMax](#page-79-0) itself. Instead, it reads the stored motor type from when the [SparkMax](#page-79-0) object was first created.

#### **Returns**

<span id="page-70-1"></span>[MotorType](#page-76-0) Motor type setting

### **3.11.2.6 getMotorType()**

[MotorType](#page-76-0) com.revrobotics.CANSparkMaxLowLevel.getMotorType ( )

Get the motor type setting for the SPARK MAX.

This uses the Get Parameter API and should be used infrequently. This function uses a non-blocking call and will return a cached value if the parameter is not returned by the timeout. The timeout can be changed by calling SetCANTimeout(int milliseconds)

**Returns**

<span id="page-70-0"></span>[MotorType](#page-76-0) Motor type setting

### **3.11.2.7 getSerialNumber()**

byte [ ] com.revrobotics.CANSparkMaxLowLevel.getSerialNumber ( )

Get the unique serial number of the SPARK MAX. Not currently available.

#### **Returns**

<span id="page-70-2"></span>byte[] Vector of bytes representig the unique serial number

**3.11.2.8 restoreFactoryDefaults()** [1/2]

[CANError](#page-23-0) com.revrobotics.CANSparkMaxLowLevel.restoreFactoryDefaults ( )

Restore motor controller parameters to factory default until the next controller reboot

### **Returns**

<span id="page-70-3"></span>[CANError](#page-23-0) Set to CANError::kOk if successful

**3.11.2.9 restoreFactoryDefaults()** [2/2]

[CANError](#page-23-0) com.revrobotics.CANSparkMaxLowLevel.restoreFactoryDefaults ( boolean persist )

Restore motor controller parameters to factory default

*persist* | If true, burn the flash with the factory default parameters

# **Returns**

<span id="page-71-0"></span>[CANError](#page-23-0) Set to CANError::kOk if successful

#### **3.11.2.10 setControlFramePeriodMs()**

void com.revrobotics.CANSparkMaxLowLevel.setControlFramePeriodMs ( int periodMs )

## Set the control frame send period for the native CAN Send thread.

#### **Parameters**

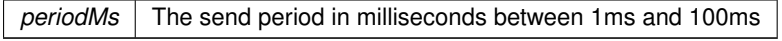

#### <span id="page-71-1"></span>**3.11.2.11 setMotorType()**

```
CANError com.revrobotics.CANSparkMaxLowLevel.setMotorType (
            MotorType type )
```
Set the motor type connected to the SPARK MAX.

This uses the Set Parameter API and should be used infrequently. The parameter does not presist unless burn← Flash() is called. The recommended method to configure this parameter is to use the SPARK MAX GUI to tune and save parameters.

**Parameters**

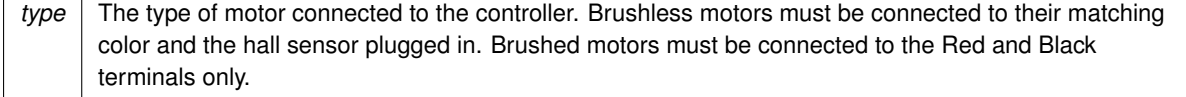

**Returns**

# <span id="page-71-2"></span>[CANError](#page-23-0) Set to CANError::kOk if successful
#### <span id="page-72-2"></span>**3.11.2.12 setPeriodicFramePeriod()**

```
CANError com.revrobotics.CANSparkMaxLowLevel.setPeriodicFramePeriod (
PeriodicFrame frameID,
 int periodMs )
```
Set the rate of transmission for periodic frames from the SPARK MAX

Each motor controller sends back three status frames with different data at set rates. Use this function to change the default rates.

Defaults: Status0 - 10ms Status1 - 20ms Status2 - 50ms

This value is not stored in the FLASH after calling burnFlash() and is reset on powerup.

Refer to the SPARK MAX reference manual on details for how and when to configure this parameter.

#### **Parameters**

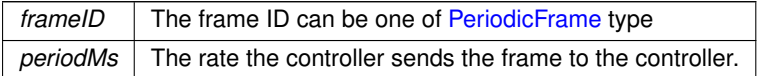

#### **Returns**

[CANError](#page-23-0) Set to CANError.kOK if successful

The documentation for this class was generated from the following file:

<span id="page-72-1"></span>• C:/Users/Will/Src/SPARK-MAX-roboRIO/src/main/java/com/revrobotics/CANSparkMaxLowLevel.java

### **3.12 com.revrobotics.jni.CANSWDLJNI Class Reference**

Inherits [com.revrobotics.jni.RevJNIWrapper.](#page-78-0)

### **Static Public Member Functions**

- static native void [AddDevice](#page-72-0) (int numDevicesToAdd, int... deviceIDs)
- static native int [RunSWDL](#page-73-0) (String fileName)

### <span id="page-72-0"></span>**3.12.1 Member Function Documentation**

#### **3.12.1.1 AddDevice()**

```
static native void com.revrobotics.jni.CANSWDLJNI.AddDevice (
int numDevicesToAdd,
int... deviceIDs ) [static]
```
Add a device to be updated

#### <span id="page-73-2"></span>**Parameters**

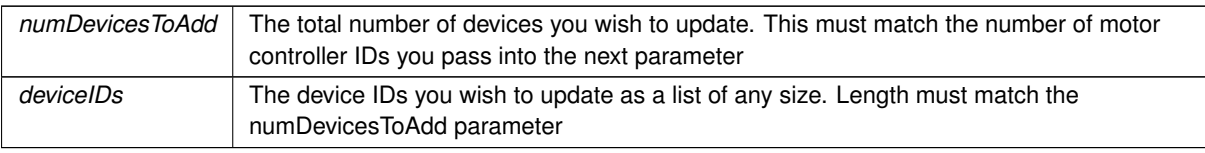

#### <span id="page-73-0"></span>**3.12.1.2 RunSWDL()**

```
static native int com.revrobotics.jni.CANSWDLJNI.RunSWDL (
String fileName ) [static]
```
Begin the software update for the sparks. You can call this function repeatedly to get the status of the update

#### **Parameters**

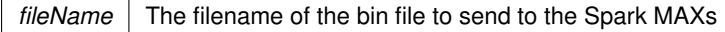

#### **Returns**

The percent complete of the download

The documentation for this class was generated from the following file:

• C:/Users/Will/Src/SPARK-MAX-roboRIO/src/main/java/com/revrobotics/jni/CANSWDLJNI.java

# **3.13 com.revrobotics.ControlType Enum Reference**

#### **Public Member Functions**

• **ControlType** (int value)

### **Public Attributes**

- **kDutyCycle** =(0)
- **kVelocity** =(1)
- **kVoltage** =(2)
- **kPosition** =(3)
- **kSmartMotion** =(4)
- **kCurrent** =(5)
- **kSmartVelocity** =(6)
- final int **value**

The documentation for this enum was generated from the following file:

<span id="page-73-1"></span>• C:/Users/Will/Src/SPARK-MAX-roboRIO/src/main/java/com/revrobotics/ControlType.java

### <span id="page-74-1"></span>**3.14 com.revrobotics.CANSparkMax.FaultID Enum Reference**

**Public Member Functions**

• **FaultID** (int value)

### **Static Public Member Functions**

• static [FaultID](#page-73-1) **fromId** (int id)

#### **Public Attributes**

- **kBrownout** =(0)
- **kOvercurrent** =(1)
- **kIWDTReset** =(2)
- **kMotorFault** =(3)
- **kSensorFault** =(4)
- $kStall = (5)$
- **kEEPROMCRC** =(6)
- $\cdot$  **kCANTX** =(7)
- $kCAMRX = (8)$
- **kHasReset** =(9)
- **kDRVFault** =(10)
- **kOtherFault** =(11)
- **kSoftLimitFwd** =(12)
- **kSoftLimitRev** =(13)
- **kHardLimitFwd** =(14)
- **kHardLimitRev** =(15)
- final int **value**

The documentation for this enum was generated from the following file:

<span id="page-74-0"></span>• C:/Users/Will/Src/SPARK-MAX-roboRIO/src/main/java/com/revrobotics/CANSparkMax.java

### **3.15 com.revrobotics.CANSparkMax.IdleMode Enum Reference**

**Public Member Functions**

• **IdleMode** (int value)

**Static Public Member Functions**

• static [IdleMode](#page-74-0) **fromId** (int id)

<span id="page-75-1"></span>**Public Attributes**

- **kCoast** =(0)
- $\cdot$  **kBrake** =(1)
- final int **value**

The documentation for this enum was generated from the following file:

<span id="page-75-0"></span>• C:/Users/Will/Src/SPARK-MAX-roboRIO/src/main/java/com/revrobotics/CANSparkMax.java

# **3.16 com.revrobotics.CANSparkMax.InputMode Enum Reference**

**Public Member Functions**

• **InputMode** (int value)

**Static Public Member Functions**

• static [InputMode](#page-75-0) **fromId** (int id)

**Public Attributes**

- $k$ PWM =(0)
- $kCAN = (1)$
- final int **value**

The documentation for this enum was generated from the following file:

• C:/Users/Will/Src/SPARK-MAX-roboRIO/src/main/java/com/revrobotics/CANSparkMax.java

# **3.17 com.revrobotics.CANDigitalInput.LimitSwitch Enum Reference**

**Public Member Functions**

• **LimitSwitch** (int value)

**Public Attributes**

- $k$ **Forward** =(0)
- **kReverse** =(1)
- final int **value**

The documentation for this enum was generated from the following file:

• C:/Users/Will/Src/SPARK-MAX-roboRIO/src/main/java/com/revrobotics/CANDigitalInput.java

# <span id="page-76-2"></span>**3.18 com.revrobotics.CANDigitalInput.LimitSwitchPolarity Enum Reference**

**Public Member Functions**

• **LimitSwitchPolarity** (int value)

**Public Attributes**

- **kNormallyOpen** =(0)
- **kNormallyClosed** =(1)
- final int **value**

The documentation for this enum was generated from the following file:

<span id="page-76-1"></span>• C:/Users/Will/Src/SPARK-MAX-roboRIO/src/main/java/com/revrobotics/CANDigitalInput.java

# **3.19 com.revrobotics.CANSparkMaxLowLevel.MotorType Enum Reference**

**Public Member Functions**

• **MotorType** (int value)

**Static Public Member Functions**

• static [MotorType](#page-76-1) **fromId** (int id)

**Public Attributes**

- $kBrushed = (0)$
- **kBrushless** =(1)
- final int **value**

The documentation for this enum was generated from the following file:

<span id="page-76-0"></span>• C:/Users/Will/Src/SPARK-MAX-roboRIO/src/main/java/com/revrobotics/CANSparkMaxLowLevel.java

# **3.20 com.revrobotics.CANSparkMaxLowLevel.PeriodicFrame Enum Reference**

#### **Public Member Functions**

• **PeriodicFrame** (int value)

#### <span id="page-77-0"></span>**Static Public Member Functions**

• static [PeriodicFrame](#page-76-0) **fromId** (int id)

#### **Public Attributes**

- $\cdot$  **kStatus0** =(0)
- $\cdot$  **kStatus1** =(1)
- **kStatus2** =(2)
- final int **value**

The documentation for this enum was generated from the following file:

• C:/Users/Will/Src/SPARK-MAX-roboRIO/src/main/java/com/revrobotics/CANSparkMaxLowLevel.java

### **3.21 com.revrobotics.CANSparkMaxLowLevel.PeriodicStatus0 Class Reference**

#### **Public Attributes**

- double **appliedOutput**
- short **faults**
- short **stickyFaults**
- byte **lock**
- [MotorType](#page-76-1) **motorType**
- boolean **isFollower**
- boolean **isInverted**
- boolean **roboRIO**

The documentation for this class was generated from the following file:

• C:/Users/Will/Src/SPARK-MAX-roboRIO/src/main/java/com/revrobotics/CANSparkMaxLowLevel.java

## **3.22 com.revrobotics.CANSparkMaxLowLevel.PeriodicStatus1 Class Reference**

#### **Public Attributes**

- double **sensorVelocity**
- byte **motorTemperature**
- double **busVoltage**
- double **outputCurrent**

The documentation for this class was generated from the following file:

• C:/Users/Will/Src/SPARK-MAX-roboRIO/src/main/java/com/revrobotics/CANSparkMaxLowLevel.java

# <span id="page-78-3"></span>**3.23 com.revrobotics.CANSparkMaxLowLevel.PeriodicStatus2 Class Reference**

**Public Attributes**

- double **sensorPosition**
- double **iAccum**

The documentation for this class was generated from the following file:

<span id="page-78-0"></span>• C:/Users/Will/Src/SPARK-MAX-roboRIO/src/main/java/com/revrobotics/CANSparkMaxLowLevel.java

# **3.24 com.revrobotics.jni.RevJNIWrapper Class Reference**

Inherited by [com.revrobotics.jni.CANSparkMaxJNI,](#page-64-0) and [com.revrobotics.jni.CANSWDLJNI.](#page-72-1)

The documentation for this class was generated from the following file:

<span id="page-78-1"></span>• C:/Users/Will/Src/SPARK-MAX-roboRIO/src/main/java/com/revrobotics/jni/RevJNIWrapper.java

# **3.25 com.revrobotics.SensorType Enum Reference**

**Public Member Functions**

• **SensorType** (int value)

**Static Public Member Functions**

• static [SensorType](#page-78-1) **fromId** (int id)

**Public Attributes**

- **kNoSensor** =(0)
- **kHallSensor** =(1)
- **kEncoder** =(2)
- **kSensorless** =(3)
- **kAnalog**  $=(4)$
- final int **value**

The documentation for this enum was generated from the following file:

<span id="page-78-2"></span>• C:/Users/Will/Src/SPARK-MAX-roboRIO/src/main/java/com/revrobotics/SensorType.java

# <span id="page-79-0"></span>**3.26 com.revrobotics.CANSparkMax.SoftLimitDirection Enum Reference**

**Public Member Functions**

• **SoftLimitDirection** (int value)

**Static Public Member Functions**

• static [SoftLimitDirection](#page-78-2) **fromID** (int id)

**Public Attributes**

- $kForward = (0)$
- **kReverse** =(1)
- final int **value**

The documentation for this enum was generated from the following file:

• C:/Users/Will/Src/SPARK-MAX-roboRIO/src/main/java/com/revrobotics/CANSparkMax.java

# **3.27 com.revrobotics.SparkMax Class Reference**

Inherits PWMSpeedController.

The documentation for this class was generated from the following file:

• C:/Users/Will/Src/SPARK-MAX-roboRIO/src/main/java/com/revrobotics/SparkMax.java

# **Index**

**AddDevice** com.revrobotics.jni.CANSWDLJNI, [65](#page-72-2) burnFlash com.revrobotics.CANSparkMax, [42](#page-49-0) **CANAnalog** com.revrobotics.CANAnalog, [7](#page-14-0) CANDigitalInput com.revrobotics.CANDigitalInput, [9](#page-16-0) **CANEncoder** com.revrobotics.CANEncoder, [11,](#page-18-0) [12](#page-19-0) **CANPIDController** com.revrobotics.CANPIDController, [18](#page-25-0) **CANSparkMax** com.revrobotics.CANSparkMax, [41](#page-48-0) CANSparkMaxLowLevel com.revrobotics.CANSparkMaxLowLevel, [61](#page-68-0) clearFaults com.revrobotics.CANSparkMax, [42](#page-49-0) close com.revrobotics.CANSparkMax, [42](#page-49-0) com.revrobotics.CANAnalog, [6](#page-13-0) CANAnalog, [7](#page-14-0) getPosition, [7](#page-14-0) getPositionConversionFactor, [7](#page-14-0) getVelocity, [7](#page-14-0) getVelocityConversionFactor, [8](#page-15-0) getVoltage, [8](#page-15-0) setPositionConversionFactor, [8](#page-15-0) setVelocityConversionFactor, [9](#page-16-0) com.revrobotics.CANAnalog.AnalogMode, [5](#page-12-0) com.revrobotics.CANDigitalInput, [9](#page-16-0) CANDigitalInput, [9](#page-16-0) enableLimitSwitch, [10](#page-17-0) get, [10](#page-17-0) isLimitSwitchEnabled, [10](#page-17-0) com.revrobotics.CANDigitalInput.LimitSwitch, [68](#page-75-1) com.revrobotics.CANDigitalInput.LimitSwitchPolarity, [69](#page-76-2) com.revrobotics.CANEncoder, [11](#page-18-0) CANEncoder, [11,](#page-18-0) [12](#page-19-0) getAverageDepth, [12](#page-19-0) getCPR, [12](#page-19-0) getMeasurementPeriod, [12](#page-19-0) getPosition, [13](#page-20-0) getPositionConversionFactor, [13](#page-20-0) getVelocity, [13](#page-20-0) getVelocityConversionFactor, [13](#page-20-0) setAverageDepth, [14](#page-21-0) setMeasurementPeriod, [14](#page-21-0)

setPosition, [15](#page-22-0) setPositionConversionFactor, [15](#page-22-0) setVelocityConversionFactor, [15](#page-22-0) com.revrobotics.CANError, [16](#page-23-1) com.revrobotics.CANPIDController, [17](#page-24-0) CANPIDController, [18](#page-25-0) getD, [18](#page-25-0) getDFilter, [19](#page-26-0) getFF, [19](#page-26-0) getI, [20](#page-27-0) getIAccum, [21](#page-28-0) getIMaxAccum, [21](#page-28-0) getIZone, [21,](#page-28-0) [22](#page-29-0) getOutputMax, [22](#page-29-0) getOutputMin, [23](#page-30-0) getP, [24](#page-31-0) getSmartMotionAccelStrategy, [24](#page-31-0) getSmartMotionAllowedClosedLoopError, [25](#page-32-0) getSmartMotionMaxAccel, [25](#page-32-0) getSmartMotionMaxVelocity, [26](#page-33-0) getSmartMotionMinOutputVelocity, [26](#page-33-0) setD, [26,](#page-33-0) [27](#page-34-0) setDFilter, [27](#page-34-0) setFeedbackDevice, [28](#page-35-0) setFF, [28,](#page-35-0) [30](#page-37-0) setI, [30,](#page-37-0) [31](#page-38-0) setIAccum, [31](#page-38-0) setIMaxAccum, [31](#page-38-0) setIZone, [33](#page-40-0) setOutputRange, [34](#page-41-0) setP, [35](#page-42-0) setReference, [35–](#page-42-0)[37](#page-44-0) setSmartMotionAccelStrategy, [38](#page-45-0) setSmartMotionAllowedClosedLoopError, [38](#page-45-0) setSmartMotionMaxAccel, [38](#page-45-0) setSmartMotionMaxVelocity, [39](#page-46-0) setSmartMotionMinOutputVelocity, [39](#page-46-0) com.revrobotics.CANPIDController.AccelStrategy, [5](#page-12-0) com.revrobotics.CANPIDController.ArbFFUnits, [6](#page-13-0) com.revrobotics.CANSparkMax, [40](#page-47-0) burnFlash, [42](#page-49-0) CANSparkMax, [41](#page-48-0) clearFaults, [42](#page-49-0) close, [42](#page-49-0) disable, [42](#page-49-0) disableVoltageCompensation, [42](#page-49-0) enableSoftLimit, [43](#page-50-0) enableVoltageCompensation, [43](#page-50-0) follow, [43](#page-50-0)[–45](#page-52-0)

get, [45](#page-52-0) getAnalog, [46](#page-53-0) getAppliedOutput, [46](#page-53-0) getBusVoltage, [46](#page-53-0) getClosedLoopRampRate, [46](#page-53-0) getEncoder, [46,](#page-53-0) [47](#page-54-0) getFault, [47](#page-54-0) getFaults, [47](#page-54-0) getFeedbackDeviceID, [48](#page-55-0) getForwardLimitSwitch, [48](#page-55-0) getIdleMode, [48](#page-55-0) getInverted, [48](#page-55-0) getLastError, [49](#page-56-0) getMotorTemperature, [49](#page-56-0) getOpenLoopRampRate, [49](#page-56-0) getOutputCurrent, [49](#page-56-0) getPIDController, [50](#page-57-0) getReverseLimitSwitch, [50](#page-57-0) getSoftLimit, [50](#page-57-0) getStickyFault, [51](#page-58-0) getStickyFaults, [51](#page-58-0) getVoltageCompensationNominalVoltage, [51](#page-58-0) isFollower, [51](#page-58-0) isSoftLimitEnabled, [52](#page-59-0) set, [52](#page-59-0) setCANTimeout, [52](#page-59-0) setClosedLoopRampRate, [53](#page-60-0) setIdleMode, [53](#page-60-0) setInverted, [53](#page-60-0) setOpenLoopRampRate, [54](#page-61-0) setSecondaryCurrentLimit, [54,](#page-61-0) [55](#page-62-0) setSmartCurrentLimit, [55,](#page-62-0) [56](#page-63-0) setSoftLimit, [57](#page-64-1) com.revrobotics.CANSparkMax.FaultID, [67](#page-74-1) com.revrobotics.CANSparkMax.IdleMode, [67](#page-74-1) com.revrobotics.CANSparkMax.InputMode, [68](#page-75-1) com.revrobotics.CANSparkMax.SoftLimitDirection, [72](#page-79-0) com.revrobotics.CANSparkMaxLowLevel, [60](#page-67-0) CANSparkMaxLowLevel, [61](#page-68-0) enableExternalUSBControl, [61](#page-68-0) getDeviceId, [62](#page-69-0) getFirmwareString, [62](#page-69-0) getFirmwareVersion, [62](#page-69-0) getInitialMotorType, [62](#page-69-0) getMotorType, [63](#page-70-0) getSerialNumber, [63](#page-70-0) restoreFactoryDefaults, [63](#page-70-0) setControlFramePeriodMs, [64](#page-71-0) setMotorType, [64](#page-71-0) setPeriodicFramePeriod, [64](#page-71-0) com.revrobotics.CANSparkMaxLowLevel.MotorType, [69](#page-76-2) com.revrobotics.CANSparkMaxLowLevel.PeriodicFrame, [69](#page-76-2) com.revrobotics.CANSparkMaxLowLevel.PeriodicStatus0, getFeedbackDeviceID [70](#page-77-0) com.revrobotics.CANSparkMaxLowLevel.PeriodicStatus1, getFF [70](#page-77-0)

com.revrobotics.CANSparkMaxLowLevel.PeriodicStatus2, [71](#page-78-3) com.revrobotics.ControlType, [66](#page-73-2) com.revrobotics.jni.CANSparkMaxJNI, [58](#page-65-0) com.revrobotics.jni.CANSWDLJNI, [65](#page-72-2) AddDevice, [65](#page-72-2) RunSWDL, [66](#page-73-2) com.revrobotics.jni.RevJNIWrapper, [71](#page-78-3) com.revrobotics.SensorType, [71](#page-78-3) com.revrobotics.SparkMax, [72](#page-79-0) disable com.revrobotics.CANSparkMax, [42](#page-49-0) disableVoltageCompensation com.revrobotics.CANSparkMax, [42](#page-49-0) enableExternalUSBControl com.revrobotics.CANSparkMaxLowLevel, [61](#page-68-0) enableLimitSwitch com.revrobotics.CANDigitalInput, [10](#page-17-0) enableSoftLimit com.revrobotics.CANSparkMax, [43](#page-50-0) enableVoltageCompensation com.revrobotics.CANSparkMax, [43](#page-50-0) follow com.revrobotics.CANSparkMax, [43](#page-50-0)[–45](#page-52-0) get com.revrobotics.CANDigitalInput, [10](#page-17-0) com.revrobotics.CANSparkMax, [45](#page-52-0) getAnalog com.revrobotics.CANSparkMax, [46](#page-53-0) getAppliedOutput com.revrobotics.CANSparkMax, [46](#page-53-0) getAverageDepth com.revrobotics.CANEncoder, [12](#page-19-0) getBusVoltage com.revrobotics.CANSparkMax, [46](#page-53-0) getClosedLoopRampRate com.revrobotics.CANSparkMax, [46](#page-53-0) getCPR com.revrobotics.CANEncoder, [12](#page-19-0) getD com.revrobotics.CANPIDController, [18](#page-25-0) getDeviceId

com.revrobotics.CANSparkMaxLowLevel, [62](#page-69-0) **getDFilter** com.revrobotics.CANPIDController, [19](#page-26-0) getEncoder com.revrobotics.CANSparkMax, [46,](#page-53-0) [47](#page-54-0) getFault

com.revrobotics.CANSparkMax, [47](#page-54-0) getFaults com.revrobotics.CANSparkMax, [47](#page-54-0)

com.revrobotics.CANSparkMax, [48](#page-55-0)

com.revrobotics.CANPIDController, [19](#page-26-0)

#### **INDEX 75**

getFirmwareString com.revrobotics.CANSparkMaxLowLevel, [62](#page-69-0) getFirmwareVersion com.revrobotics.CANSparkMaxLowLevel, [62](#page-69-0) getForwardLimitSwitch com.revrobotics.CANSparkMax, [48](#page-55-0) getI com.revrobotics.CANPIDController, [20](#page-27-0) getIAccum com.revrobotics.CANPIDController, [21](#page-28-0) getIdleMode com.revrobotics.CANSparkMax, [48](#page-55-0) getIMaxAccum com.revrobotics.CANPIDController, [21](#page-28-0) getInitialMotorType com.revrobotics.CANSparkMaxLowLevel, [62](#page-69-0) getInverted com.revrobotics.CANSparkMax, [48](#page-55-0) getIZone com.revrobotics.CANPIDController, [21,](#page-28-0) [22](#page-29-0) getLastError com.revrobotics.CANSparkMax, [49](#page-56-0) getMeasurementPeriod com.revrobotics.CANEncoder, [12](#page-19-0) getMotorTemperature com.revrobotics.CANSparkMax, [49](#page-56-0) getMotorType com.revrobotics.CANSparkMaxLowLevel, [63](#page-70-0) getOpenLoopRampRate com.revrobotics.CANSparkMax, [49](#page-56-0) getOutputCurrent com.revrobotics.CANSparkMax, [49](#page-56-0) getOutputMax com.revrobotics.CANPIDController, [22](#page-29-0) getOutputMin com.revrobotics.CANPIDController, [23](#page-30-0) getP com.revrobotics.CANPIDController, [24](#page-31-0) getPIDController com.revrobotics.CANSparkMax, [50](#page-57-0) getPosition com.revrobotics.CANAnalog, [7](#page-14-0) com.revrobotics.CANEncoder, [13](#page-20-0) getPositionConversionFactor com.revrobotics.CANAnalog, [7](#page-14-0) com.revrobotics.CANEncoder, [13](#page-20-0) getReverseLimitSwitch com.revrobotics.CANSparkMax, [50](#page-57-0) getSerialNumber com.revrobotics.CANSparkMaxLowLevel, [63](#page-70-0) getSmartMotionAccelStrategy com.revrobotics.CANPIDController, [24](#page-31-0) getSmartMotionAllowedClosedLoopError com.revrobotics.CANPIDController, [25](#page-32-0) getSmartMotionMaxAccel com.revrobotics.CANPIDController, [25](#page-32-0) getSmartMotionMaxVelocity com.revrobotics.CANPIDController, [26](#page-33-0)

getSmartMotionMinOutputVelocity com.revrobotics.CANPIDController, [26](#page-33-0) getSoftLimit com.revrobotics.CANSparkMax, [50](#page-57-0) getStickyFault com.revrobotics.CANSparkMax, [51](#page-58-0) getStickyFaults com.revrobotics.CANSparkMax, [51](#page-58-0) getVelocity com.revrobotics.CANAnalog, [7](#page-14-0) com.revrobotics.CANEncoder, [13](#page-20-0) getVelocityConversionFactor com.revrobotics.CANAnalog, [8](#page-15-0) com.revrobotics.CANEncoder, [13](#page-20-0) getVoltage com.revrobotics.CANAnalog, [8](#page-15-0) getVoltageCompensationNominalVoltage com.revrobotics.CANSparkMax, [51](#page-58-0) isFollower com.revrobotics.CANSparkMax, [51](#page-58-0) isLimitSwitchEnabled com.revrobotics.CANDigitalInput, [10](#page-17-0) isSoftLimitEnabled com.revrobotics.CANSparkMax, [52](#page-59-0) restoreFactoryDefaults com.revrobotics.CANSparkMaxLowLevel, [63](#page-70-0) RunSWDL com.revrobotics.jni.CANSWDLJNI, [66](#page-73-2) set com.revrobotics.CANSparkMax, [52](#page-59-0) setAverageDepth com.revrobotics.CANEncoder, [14](#page-21-0) setCANTimeout com.revrobotics.CANSparkMax, [52](#page-59-0) setClosedLoopRampRate com.revrobotics.CANSparkMax, [53](#page-60-0) setControlFramePeriodMs com.revrobotics.CANSparkMaxLowLevel, [64](#page-71-0) setD com.revrobotics.CANPIDController, [26,](#page-33-0) [27](#page-34-0) setDFilter com.revrobotics.CANPIDController, [27](#page-34-0) setFeedbackDevice com.revrobotics.CANPIDController, [28](#page-35-0) setFF com.revrobotics.CANPIDController, [28,](#page-35-0) [30](#page-37-0) setI com.revrobotics.CANPIDController, [30,](#page-37-0) [31](#page-38-0) setIAccum com.revrobotics.CANPIDController, [31](#page-38-0) setIdleMode com.revrobotics.CANSparkMax, [53](#page-60-0) setIMaxAccum com.revrobotics.CANPIDController, [31](#page-38-0) setInverted com.revrobotics.CANSparkMax, [53](#page-60-0)

setIZone com.revrobotics.CANPIDController, [33](#page-40-0) setMeasurementPeriod com.revrobotics.CANEncoder, [14](#page-21-0) setMotorType com.revrobotics.CANSparkMaxLowLevel, [64](#page-71-0) setOpenLoopRampRate com.revrobotics.CANSparkMax, [54](#page-61-0) setOutputRange com.revrobotics.CANPIDController, [34](#page-41-0) setP com.revrobotics.CANPIDController, [35](#page-42-0) setPeriodicFramePeriod com.revrobotics.CANSparkMaxLowLevel, [64](#page-71-0) setPosition com.revrobotics.CANEncoder, [15](#page-22-0) setPositionConversionFactor com.revrobotics.CANAnalog, [8](#page-15-0) com.revrobotics.CANEncoder, [15](#page-22-0) setReference com.revrobotics.CANPIDController, [35–](#page-42-0)[37](#page-44-0) setSecondaryCurrentLimit com.revrobotics.CANSparkMax, [54,](#page-61-0) [55](#page-62-0) setSmartCurrentLimit com.revrobotics.CANSparkMax, [55,](#page-62-0) [56](#page-63-0) setSmartMotionAccelStrategy com.revrobotics.CANPIDController, [38](#page-45-0) setSmartMotionAllowedClosedLoopError com.revrobotics.CANPIDController, [38](#page-45-0) setSmartMotionMaxAccel com.revrobotics.CANPIDController, [38](#page-45-0) setSmartMotionMaxVelocity com.revrobotics.CANPIDController, [39](#page-46-0) setSmartMotionMinOutputVelocity com.revrobotics.CANPIDController, [39](#page-46-0) setSoftLimit com.revrobotics.CANSparkMax, [57](#page-64-1) setVelocityConversionFactor com.revrobotics.CANAnalog, [9](#page-16-0) com.revrobotics.CANEncoder, [15](#page-22-0)